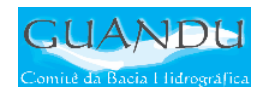

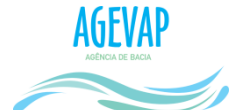

## $\mathbb{R}^2$

# SIGA-GUANDU

## Produto 05/06

## PRIMEIRO TERMO ADITIVO CONTRATO N.º 02/2015/AGEVAP

Prestação de serviços para implantação do SIGA - GUANDU - Sistema de<br>informações Geográficas e Geoambientais das Bacias Hidrográficas dos Rios Guandu, da Guarda e Guandu-Mirim.

Resende 2015

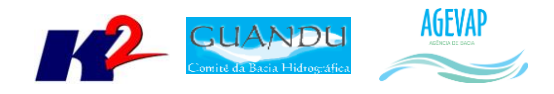

## **SUMÁRIO**

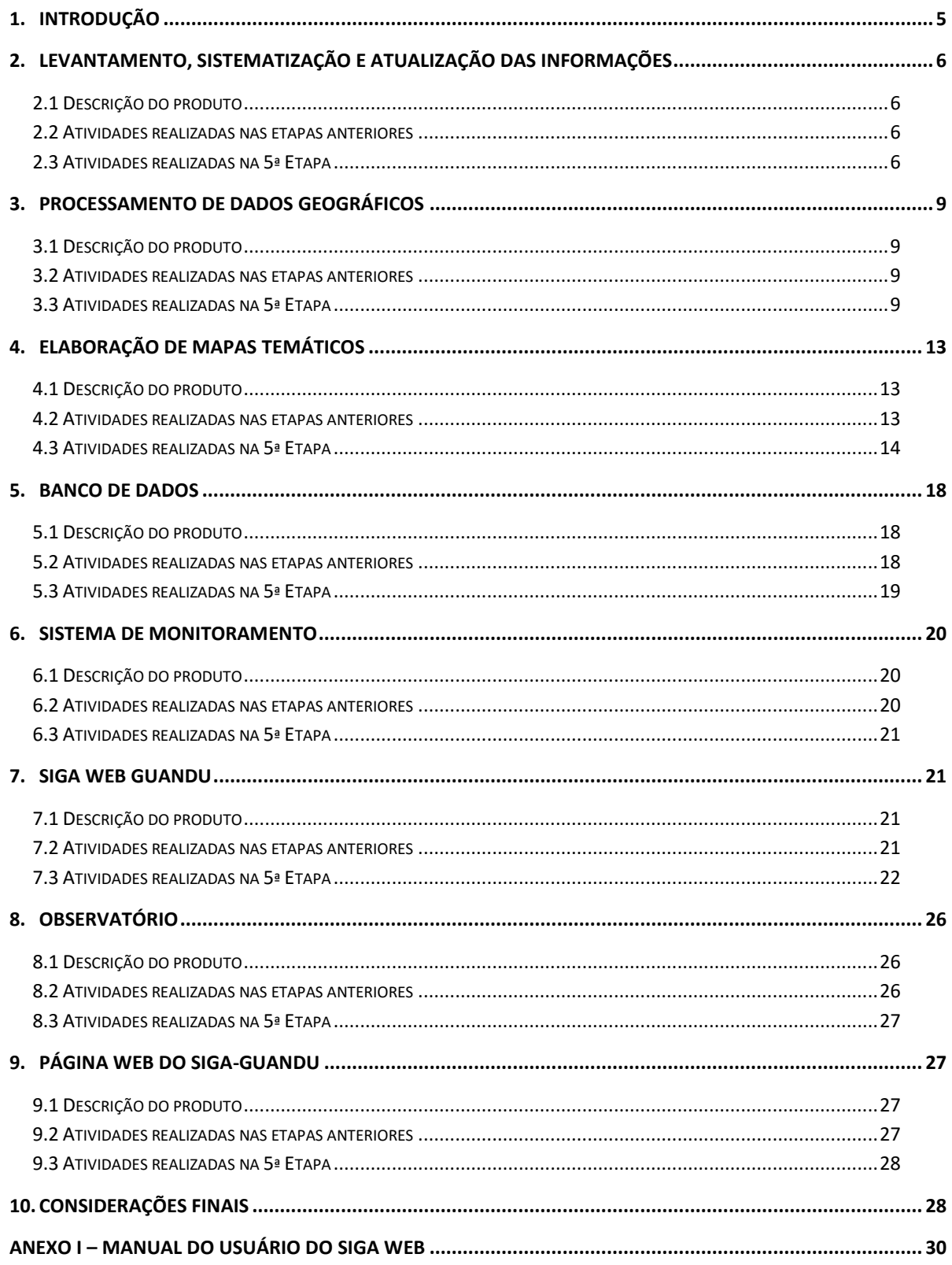

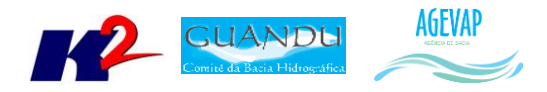

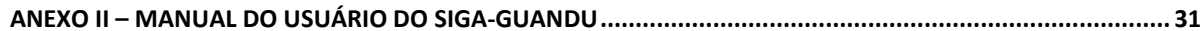

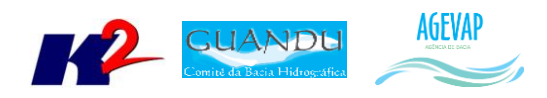

## **Índice de Figuras**

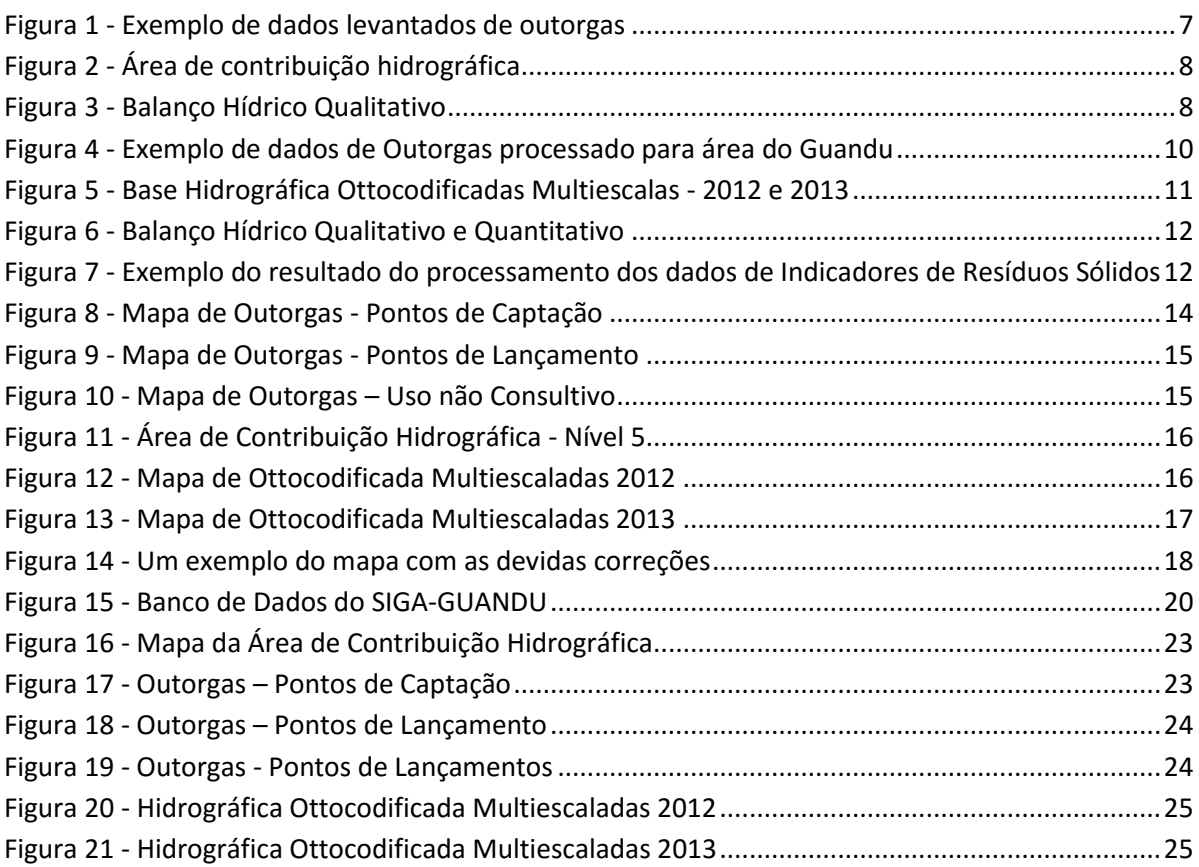

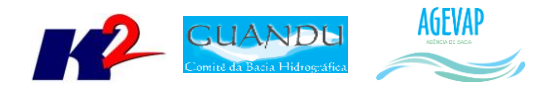

## <span id="page-4-0"></span>**1. Introdução**

O projeto *SIGA-GUANDU – Sistema de Informações Geográficas e Geoambientais das Bacias Hidrográficas dos Rios Guandu, da Guarda e Guandu-Mirim com foco em Recursos Hídricos e Meio Ambiente*, tem como objetivo principal subsidiar a tomada de decisão, através de um sistema que permita o monitoramento, a gestão e a consulta de dados e informações sobre a Bacia.

Podem ser citados como alguns objetivos específicos do projeto:

- Reunir, dar consistência e divulgar os dados e informações sobre a situação qualitativa e quantitativa dos recursos hídricos;
- Monitorar e acompanhar dados das estações hidrológicas, meteorológicas para apoio aos estudos de enquadramento das bacias hidrográficas dos rios Guandu, da Guarda e Guandu-Mirim;
- Gerar dados que possibilitem a descentralização da obtenção e produção de dados e informações e principalmente a coordenação unificada da bacia hidrográfica e o acesso aos dados e informações, garantido a toda a sociedade;
- Dar apoio, em relação à geração de informações sobre a bacia, aos trabalhos do Comitê Guandu.

Este documento tem por objetivo apresentar as atividades realizadas pela K2 Sistemas na quinta etapa do projeto SIGA-GUANDU, produto 05/06.

A etapa estruturante do projeto SIGA- GUANDU é composta de várias atividades que devem ser desenvolvidas de modo paralelo. As atividades previstas são:

- o Levantamento, sistematização e atualização das informações;
- o Processamento de dados geográficos;
- o Elaboração de mapas temáticos;
- o Apoio técnico às atividades do Guandu;
- o Banco de Dados;
- o Sistema de Monitoramento;
- o SIGA Web;
- o Observatório;
- o Página web do SIGA-GUANDU;
- o Disponibilização digital do acervo bibliográfico do Comitê Guandu.

Os resultados das atividades desenvolvidas nesta quinta etapa do projeto estão descritos nas subseções seguintes.

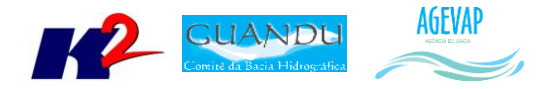

## <span id="page-5-0"></span>**2. Levantamento, sistematização e atualização das informações**

#### <span id="page-5-1"></span>**2.1 Descrição do produto**

O objetivo deste produto é realizar o levantamento das informações das Bacias dos Rios Guandu, da Guarda e Guandu-Mirim e sistematizá-las, devendo estas informações serem mantidas atualizadas. Estas informações serão levantadas junto à AGEVAP e junto às entidades de gestão de recursos hídricos, que disponibilizam conteúdo relevante e correlato.

#### <span id="page-5-2"></span>**2.2 Atividades realizadas nas etapas anteriores**

*1ª Etapa*: Iniciou-se com o levantamento de algumas informações, como dados espaciais; dados de saneamento do SNIS, água e esgoto; dados do SNIS sobre resíduos sólidos e dados do SISAM.

*2ª Etapa*: Houve o levantamento de novos dados espaciais como, domínios hidrológicos; hidrografia 1:250.000; limite comitê; região hidrográfica; sedes municipais e vegetação.

*3ª Etapa*: Os dados levantados foram:

- $\bullet$  PMSB 2015;
- PMGIRS 2015;
- Ferrovias;
- Rodovias:
- · Divisão Climática.

*4ª Etapa*: Os dados levantados nesta etapa foram:

- Classificação de Uso e Cobertura da Terra;
- Geomorfologia;
- Hidrografia ANA 1:250.000;
- Hidrografia IBGE 1: 250.000.

#### <span id="page-5-3"></span>**2.3 Atividades realizadas na 5ª Etapa**

Nesta etapa do projeto, foram levantados os seguintes dados:

- Outorgas;
- Base Hidrográfica Ottocodificada;
- Área de Contribuição da Bacia Nível 5;
- Balanço Hídrico Qualitativo;
- Balanço Hídrico Quantitativo.

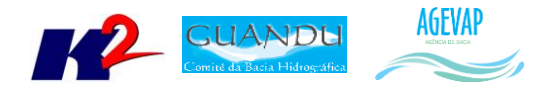

Os dados adquiridos até o momento foram obtidos a partir de diferentes fontes. A Tabela 1 apresenta as informações gerais sobre os dados levantados nesta etapa do projeto.

Os dados levantados nesta etapa foram sintetizados de acordo com a tabela 1, apresentando as informações gerais de cada dado.

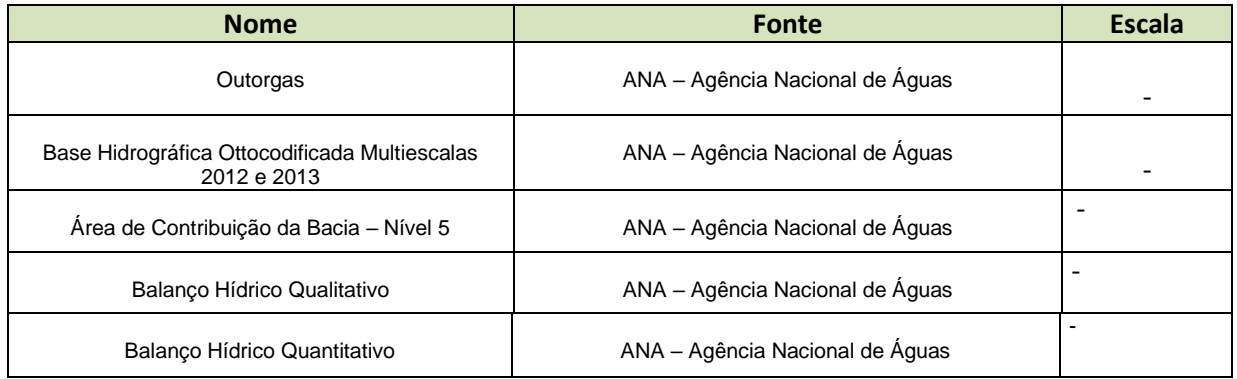

#### Tabela 1 – Dados levantados para a Região do Guandu

#### As [Figura 1](#page-6-0) a 3 apresentam exemplos dos dados levantados nesta etapa do projeto.

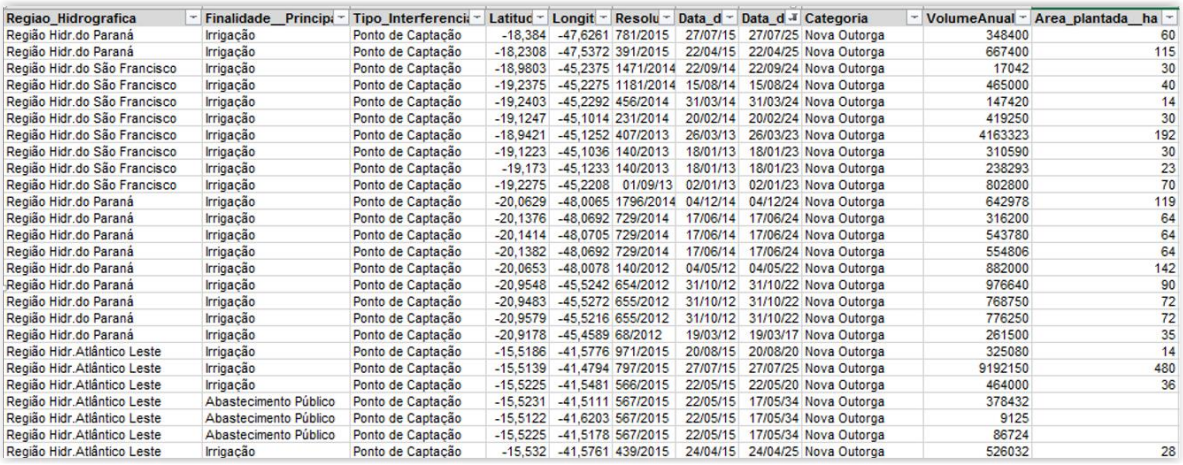

<span id="page-6-0"></span>Figura 1 - Exemplo de dados levantados de outorgas

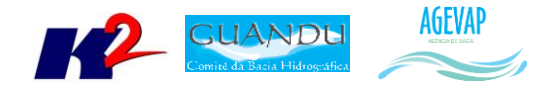

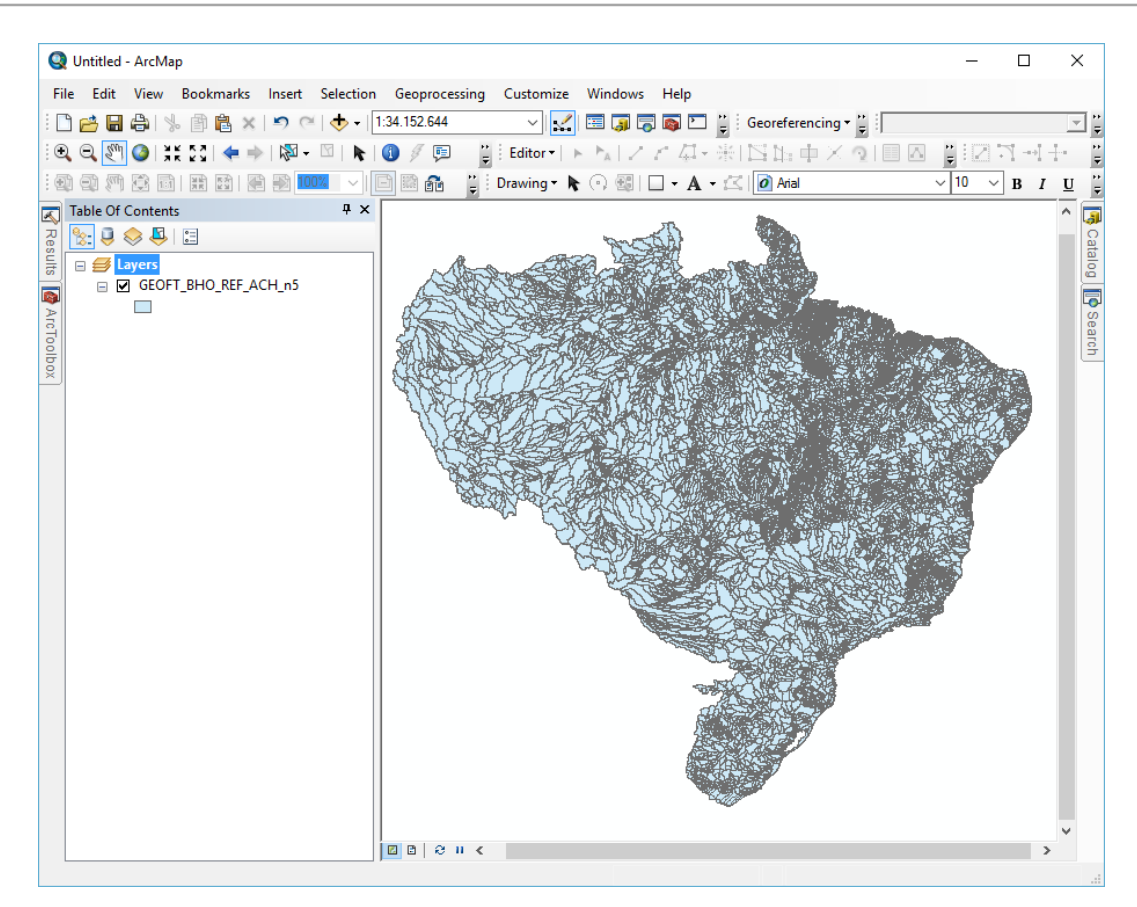

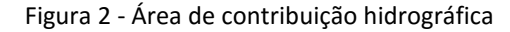

<span id="page-7-0"></span>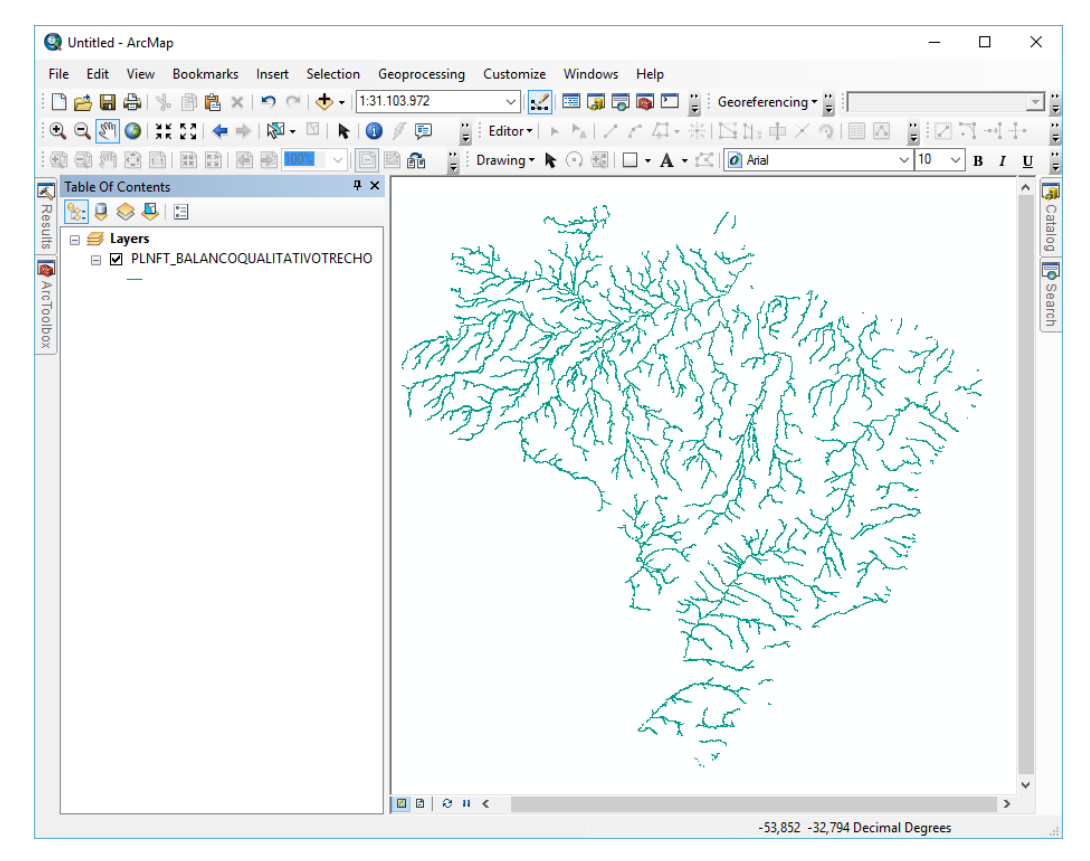

<span id="page-7-1"></span>Figura 3 - Balanço Hídrico Qualitativo

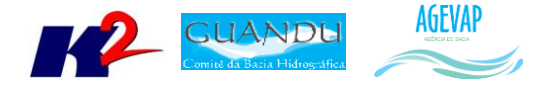

Todas as informações levantadas já estão disponibilizadas no SIGA Web, com seus respectivos metadados. Maiores detalhes sobre as informações podem ser obtidos na seção de Processamento de dados geográficos.

## <span id="page-8-0"></span>**3. Processamento de dados geográficos**

#### <span id="page-8-1"></span>**3.1 Descrição do produto**

Este produto tem como objetivo o processamento de dados geográficos, como criação, edição e análise, tanto de dados espaciais como não espaciais, das informações das bacias hidrográficas dos Rios Guandu, da Guarda e Guandu-Mirim, conforme demanda do Comitê GUANDU e AGEVAP.

#### <span id="page-8-2"></span>**3.2 Atividades realizadas nas etapas anteriores**

*1ª Etapa*: Foram processados os dados levantados na primeira etapa, ou seja, dados espaciais, dados de saneamento do SNIS, água e esgoto, dados do SNIS sobre resíduos sólidos e dados do SISAM.

*2ª Etapa*: Foram processados os dados de domínios hidrológicos; hidrografia 1:250.000; limite comitê; região hidrográfica; sedes municipais e vegetação. Ainda, foi necessário converter as informações do SNIS, de dados tabulares para dados espaciais (shapefiles).

*3ª Etapa*: Foram processados os seguintes dados:

- $\bullet$  PMSB 2015;
- PMGIRS 2015;
- Ferrovias;
- Rodovias:
- Divisão Climática.

*4ª Etapa*: Os dados espaciais foram processados:

- Classificação de Uso e Cobertura da Terra;
- Geomorfologia;
- Hidrografia ANA 1:250.000;
- Hidrografia IBGE 1:250.000.

#### <span id="page-8-3"></span>**3.3 Atividades realizadas na 5ª Etapa**

Os dados espaciais apresentados na seção "[2. Levantamento, sistematização e atualização das](#page-5-0)  [informações](#page-5-0)" foram processados para possibilitar sua inserção no banco de dados e sua posterior utilização.

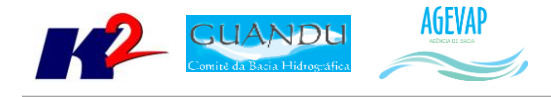

Os dados espaciais foram processados:

- Outorgas;
- Indicadores de Resíduos Sólidos;
- Base Hidrográfica Ottocodificada;
- Área de Contribuição da Bacia Nível 5;
- Balanço Hídrico Qualitativo;
- Balanço Hídrico Quantitativo.

Para o processamento de dados tabulares de Outorgas, foi realizado o procedimento de criação de *shape* de pontos.

Esses pontos foram divididos de acordo com o seu "Tipo de Interferência", desta forma, são gerados três novos arquivos: (1) Uso Não Consultivo (2) Ponto de Captação (3) Ponto de Lançamento, conforme [Figura 4.](#page-9-0)

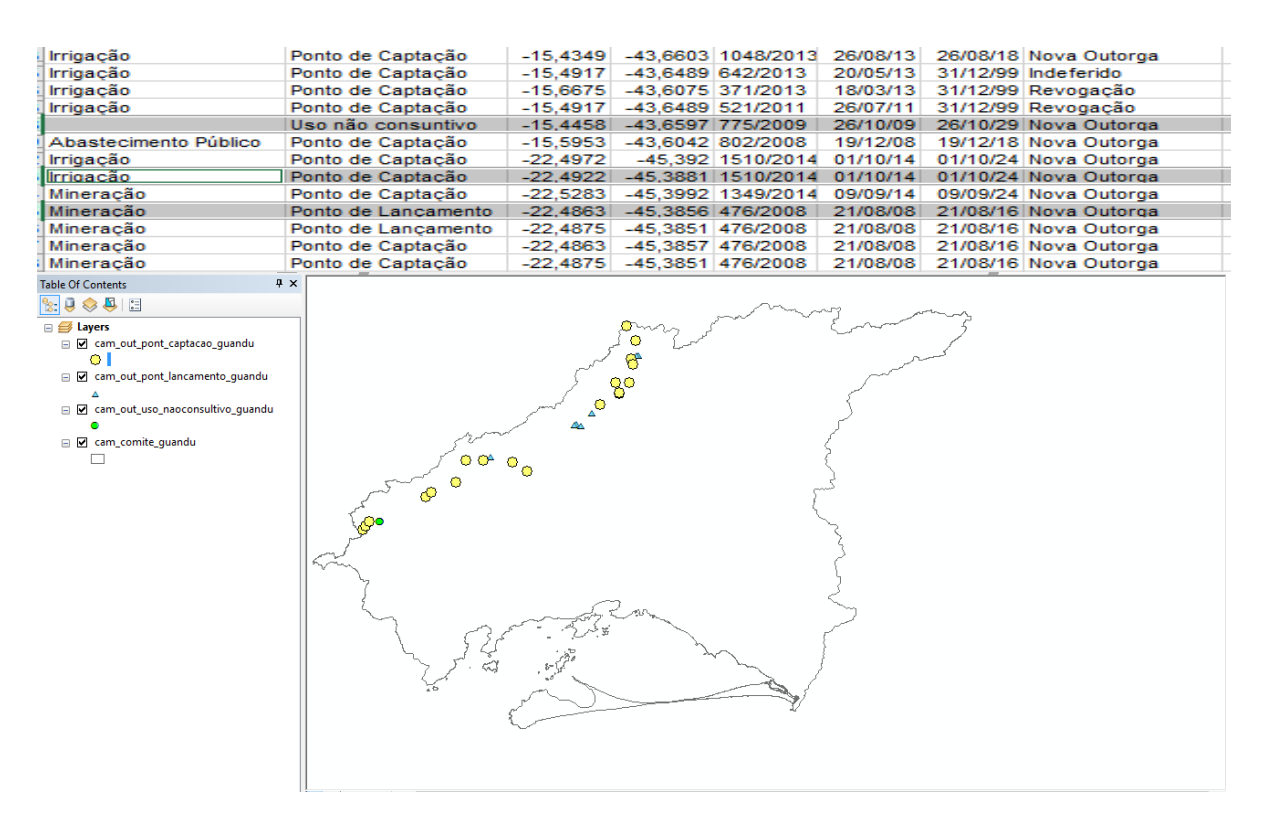

Figura 4 - Exemplo de dados de Outorgas processado para área do Guandu

<span id="page-9-0"></span>Já para os dados espaciais de Base Hidrográfica Ottocodificadas Multiescalas foi necessário realizar os seguintes processos:

- Ajuste de projeção/datum;
- Recorte para o limite da bacia;
- Ajuste da tabela de atributos;

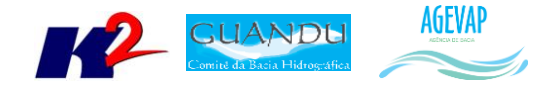

- Definição dos padrões e criação do arquivo de legenda (estilo ".sld");
- Criação de Metadados.

A [Figura 5](#page-10-0) apresenta exemplo do dado geográfico processado, já com recorte para o limite da bacia e ajustes de projeção cartográfica. As informações de "Base Hidrográfica Ottocodificadas Multiescalas" são compostas pelos seguintes dados:

- Curso d'água;
- Ponto de Drenagem;
- Rio;
- Trecho de Drenagem.

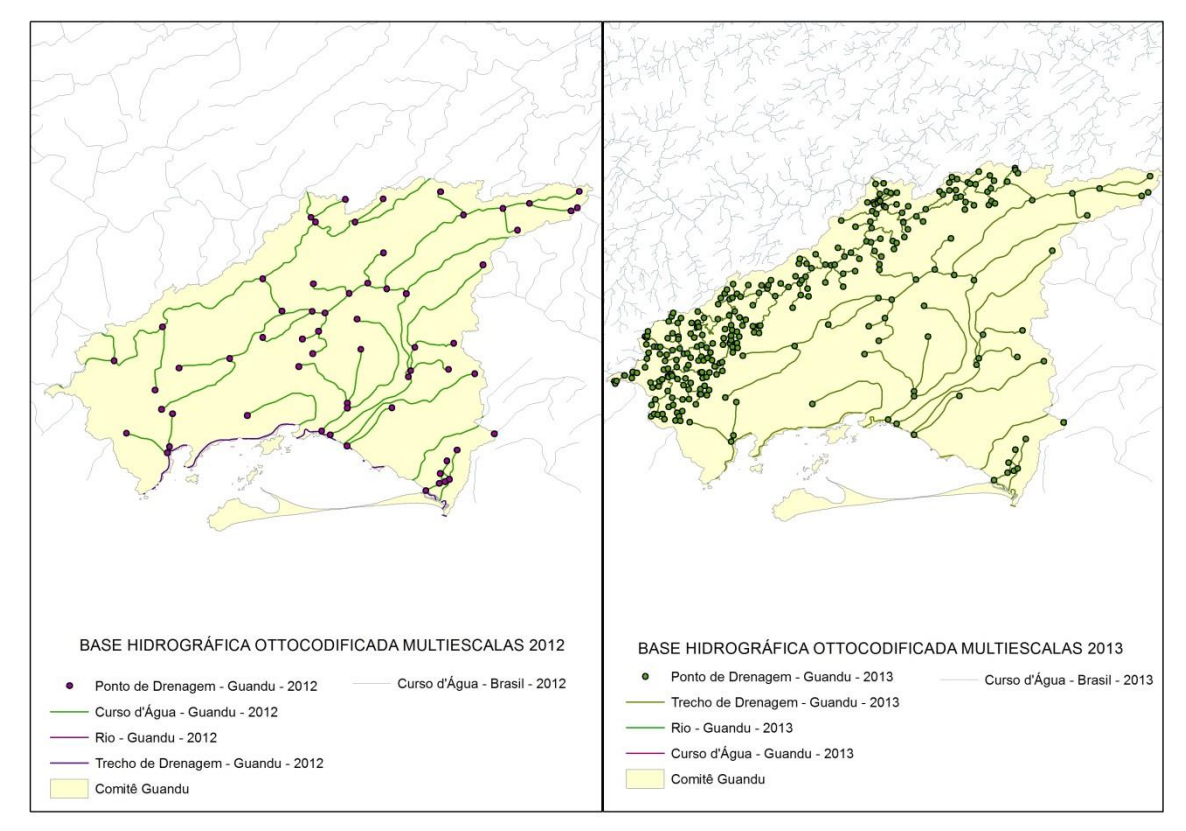

Figura 5 - Base Hidrográfica Ottocodificadas Multiescalas - 2012 e 2013

<span id="page-10-0"></span>Importante, ainda dizer, que os dados referentes ao Balanço Hídrico Qualitativo e Balanço Hídrico Quantitativo disponibilizado pela Agência Nacional de Águas (ANA), não contemplam a área do Guandu, conforme demonstrado na [Figura 6.](#page-11-0)

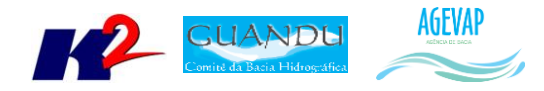

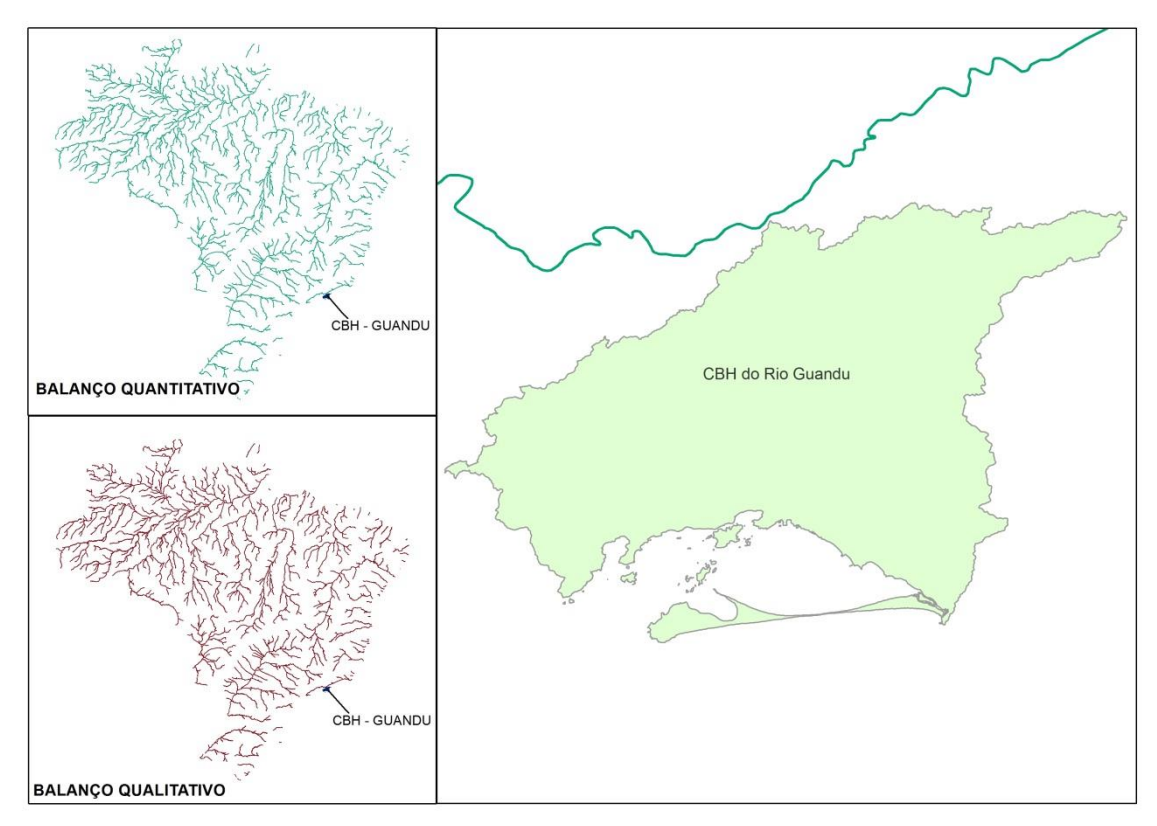

Figura 6 - Balanço Hídrico Qualitativo e Quantitativo

<span id="page-11-0"></span>Além disso, para os dados tabulares de Indicadores de Resíduos Sólidos foi realizado o procedimento de adequação das tabelas para possibilitar a junção espacial com o limite municipal (IBGE, 2013), para para possibilitar a geração de mapas temáticos, conforme representado na [Figura 7.](#page-11-1)

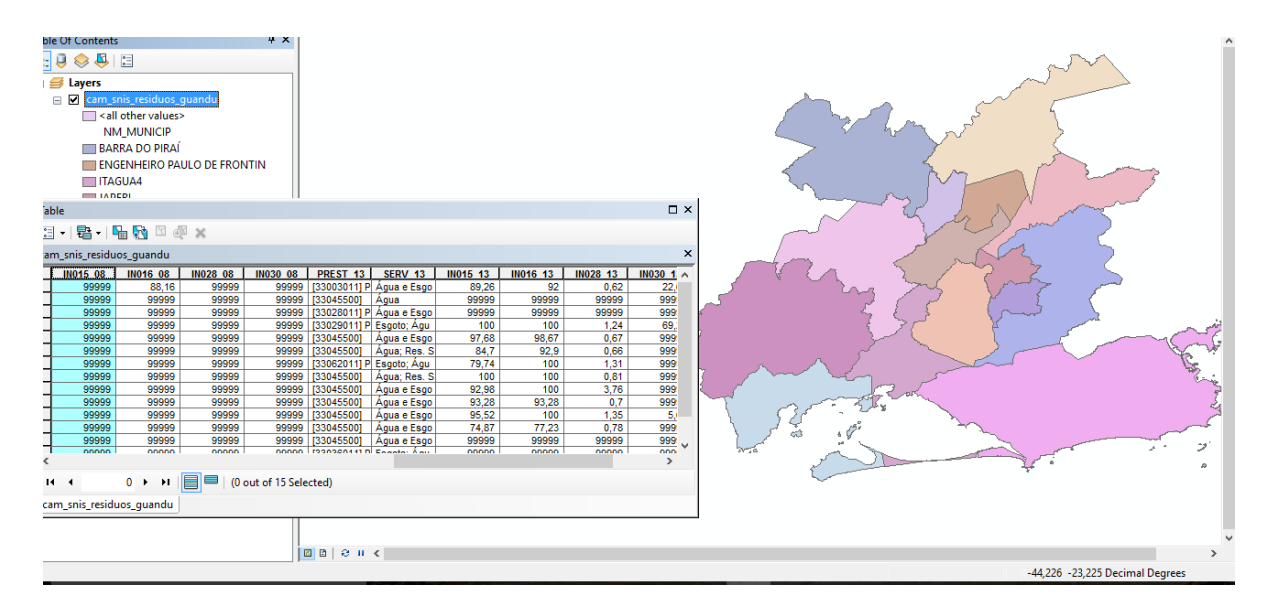

<span id="page-11-1"></span>Figura 7 - Exemplo do resultado do processamento dos dados de Indicadores de Resíduos Sólidos

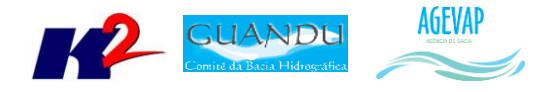

## <span id="page-12-0"></span>**4. Elaboração de Mapas Temáticos**

#### <span id="page-12-1"></span>**4.1 Descrição do produto**

O objetivo deste produto é gerar mapas de temas relevantes para auxiliar o processo de gestão da bacia. Os mapas possibilitarão tanto aos comitês quanto a sociedade, verificar informações qualitativas e quantitativas da bacia de modo simples e organizado.

#### <span id="page-12-2"></span>**4.2 Atividades realizadas nas etapas anteriores**

*1ª Etapa*: A elaboração de mapas temáticos teve início a partir da 2ª etapa.

*2ª Etapa*: Nesta etapa foram gerados 19 mapas, sendo eles:

- Mapa do limite da bacia, hidrografia principal e reservatórios, utilizado para a sala de situação e para os boletins diários, semanais e mensais;
- Mapa de municípios, utilizado para o Observatório;
- População Total em 2013;
- População Urbana em 2013;
- População Rural em 2013;
- População de Homens em 2013;
- População de Mulheres em 2013;
- Densidade Demográfica em 2013;
- IDHM em 2010;
- IDHM Educação em 2010;
- IDHM Longevidade em 2010;
- $\bullet$  IDHM Renda em 2010:
- PIB em 2012:
- Índices de Coleta de Esgoto em 2008;
- Índices de Coleta de Esgoto em 2013;
- Índices de Perdas na Distribuição de Água em 2008;
- Índices de Perdas na Distribuição de Água em 2013;
- Índices de Tratamento de Esgoto em 2008;
- Índices de Tratamento de Esgoto em 2013.

*3ª Etapa*: Devido ao grande esforço na etapa anterior, onde foi elaborado um total de 19 mapas, nesta etapa priorizamos a publicação dos mesmos do SIGA Web Guandu, portanto, não houve nenhuma elaboração de novos mapas temáticos.

*3ª Etapa*: Nesta etapa foram gerados 11 mapas temáticos. Eles são:

- Classificação de Uso e Cobertura da terra;
- Cobertura Vegetal;
- · Divisão Climática:
- Domínios Hidrogeológicos;

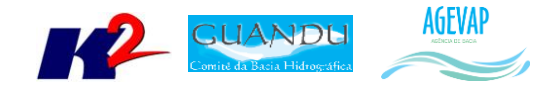

- Geologia;
- Geomorfologia;
- Indicadores de Resíduos Sólidos (2013)
- Sistema Elétrico;
- Sistema Viário;
- Solos;
- Unidades de Conservação.

#### <span id="page-13-0"></span>**4.3 Atividades realizadas na 5ª Etapa**

Nesta etapa foram elaborados 06 novos mapas temáticos. São eles:

- Outorgas Pontos de Captação;
- Outorgas Pontos de Lançamento;
- Outorgas Uso Não Consultivo;
- Área de Contribuição Hidrográfica Nível 5;
- Base Hidrográfica Ottocodificada Multiescalas 2012;
- Base Hidrográfica Ottocodificada Multiescalas 2013.

As Figuras 8 a 13 apresentam os respectivos mapas publicados.

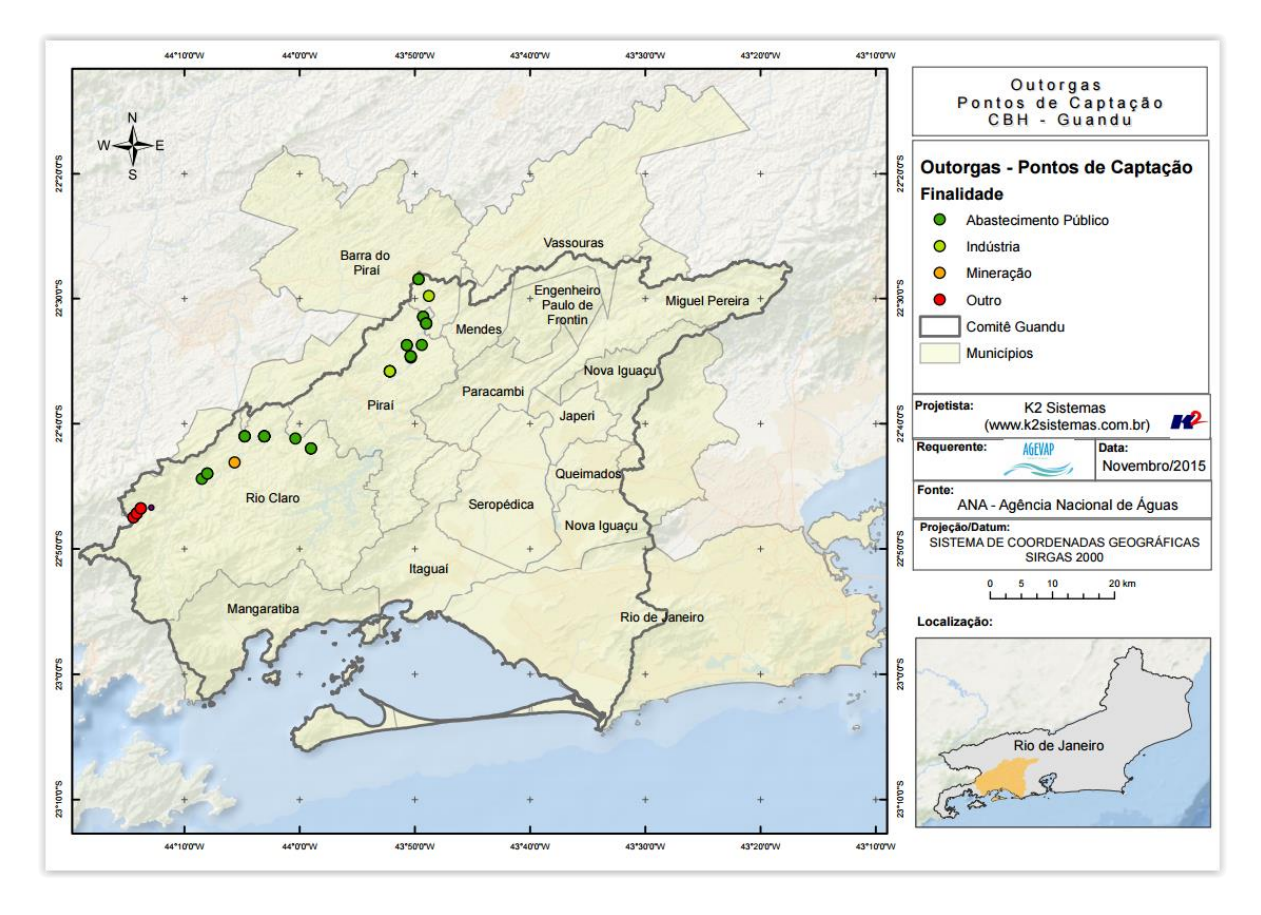

<span id="page-13-1"></span>Figura 8 - Mapa de Outorgas - Pontos de Captação

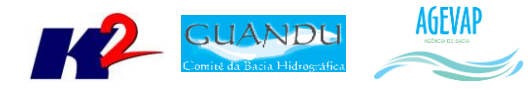

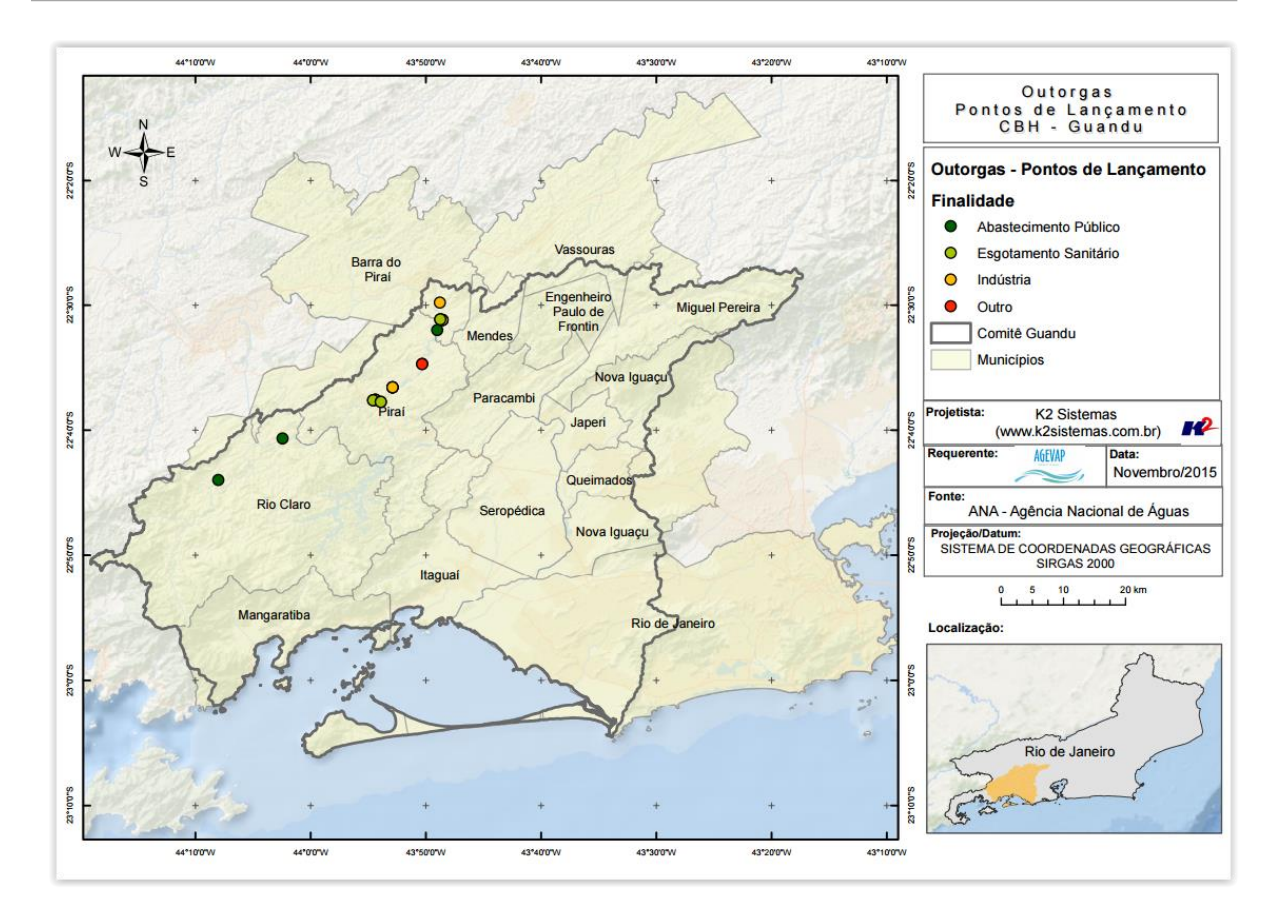

Figura 9 - Mapa de Outorgas - Pontos de Lançamento

<span id="page-14-0"></span>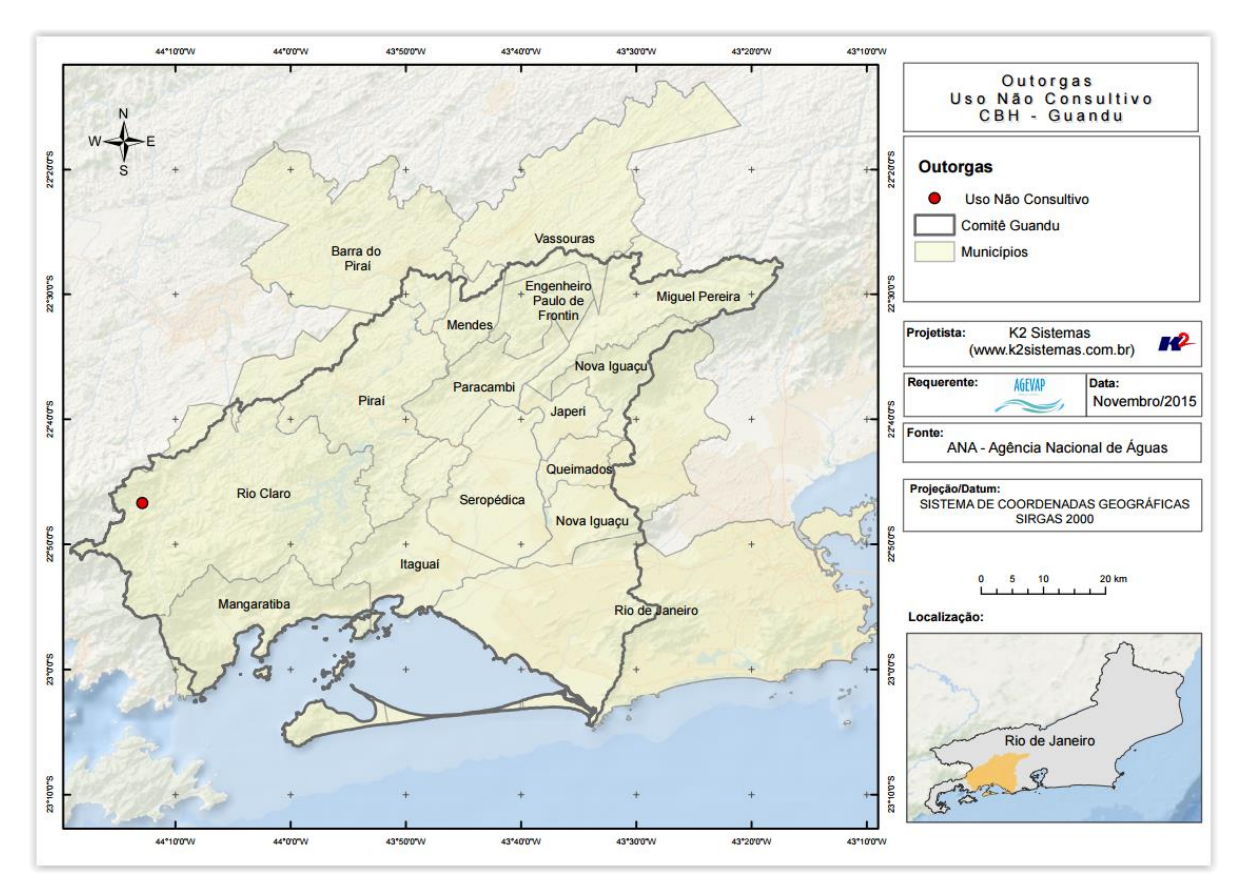

<span id="page-14-1"></span>Figura 10 - Mapa de Outorgas – Uso não Consultivo

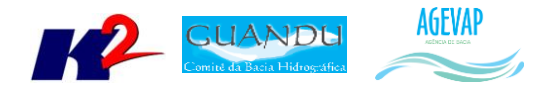

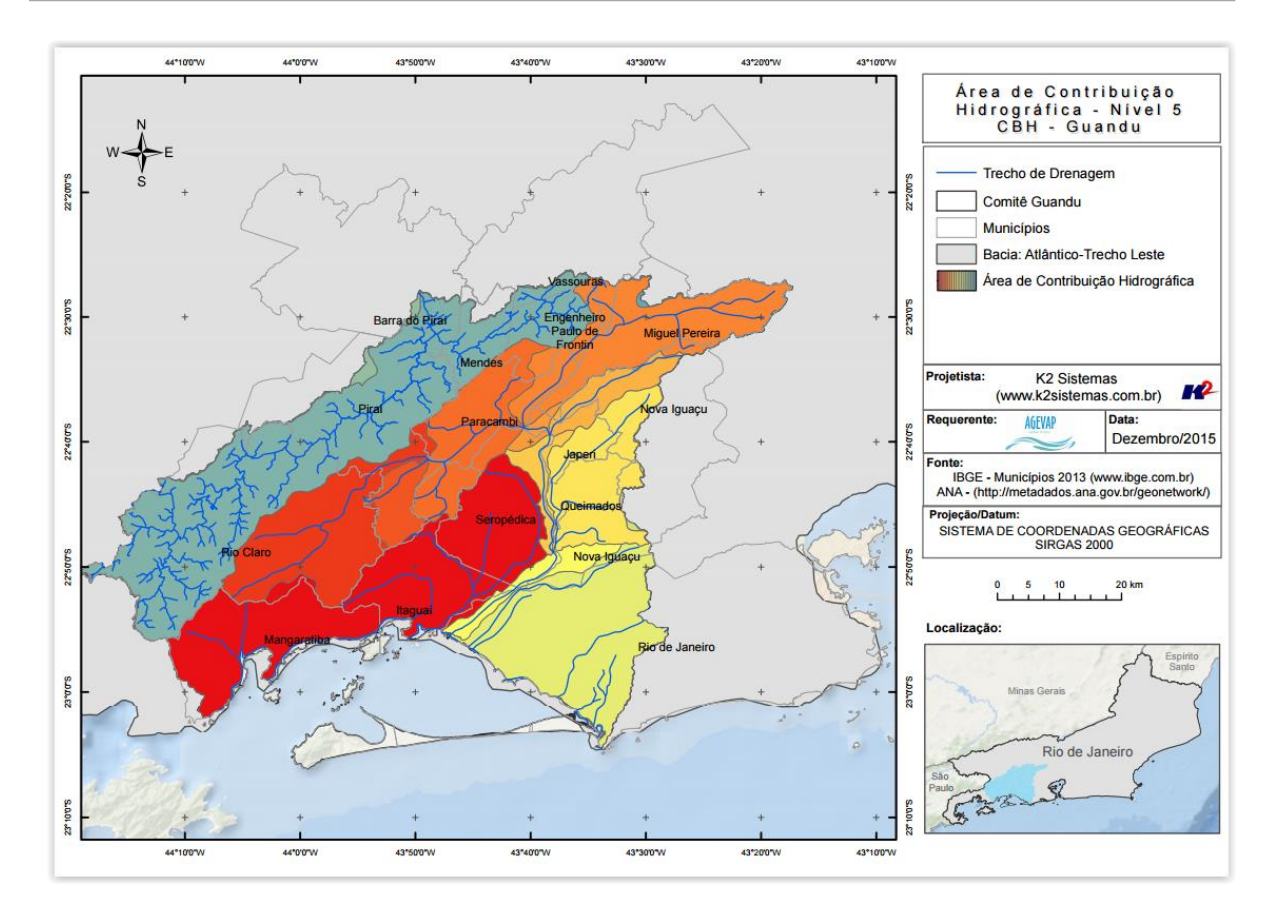

Figura 11 - Área de Contribuição Hidrográfica - Nível 5

<span id="page-15-0"></span>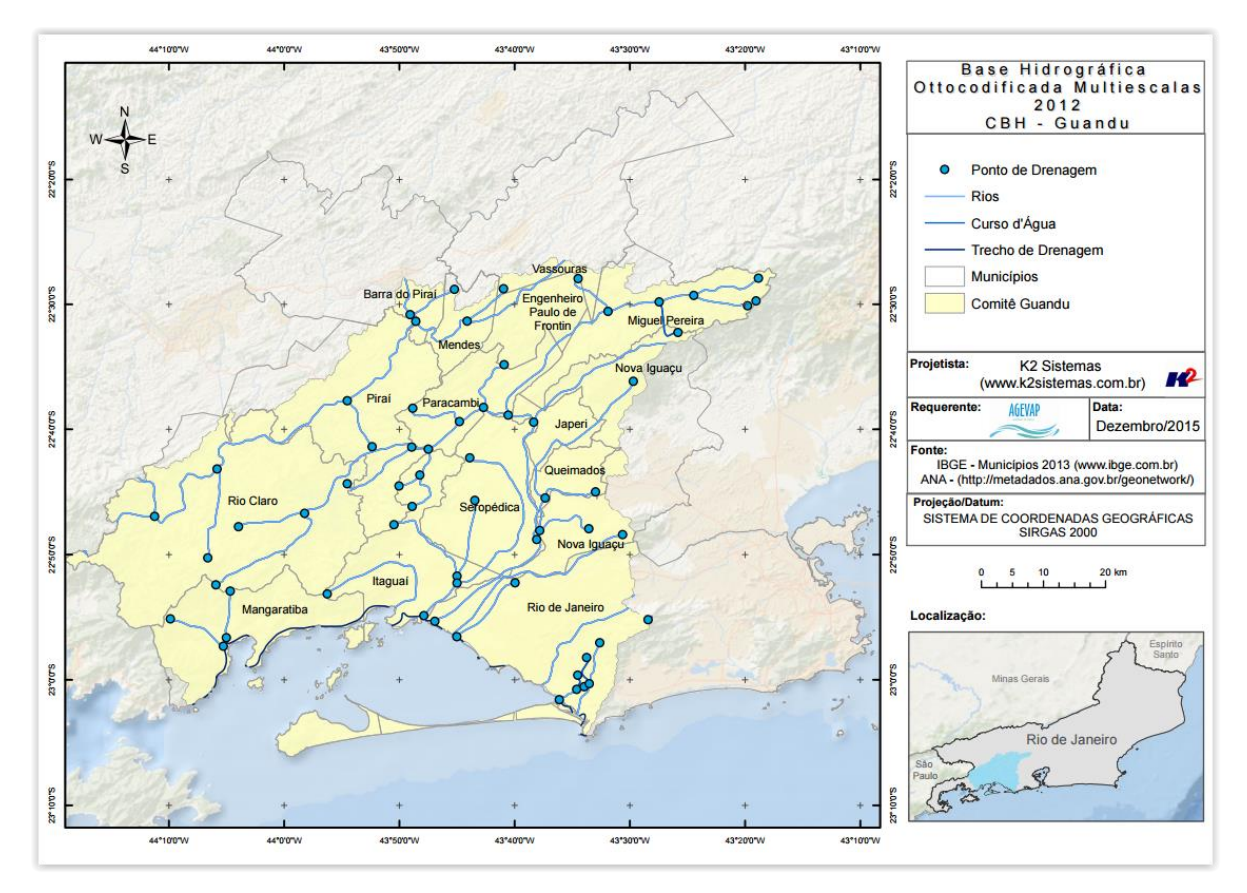

<span id="page-15-1"></span>Figura 12 - Mapa de Ottocodificada Multiescaladas 2012

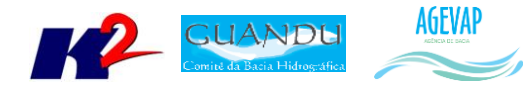

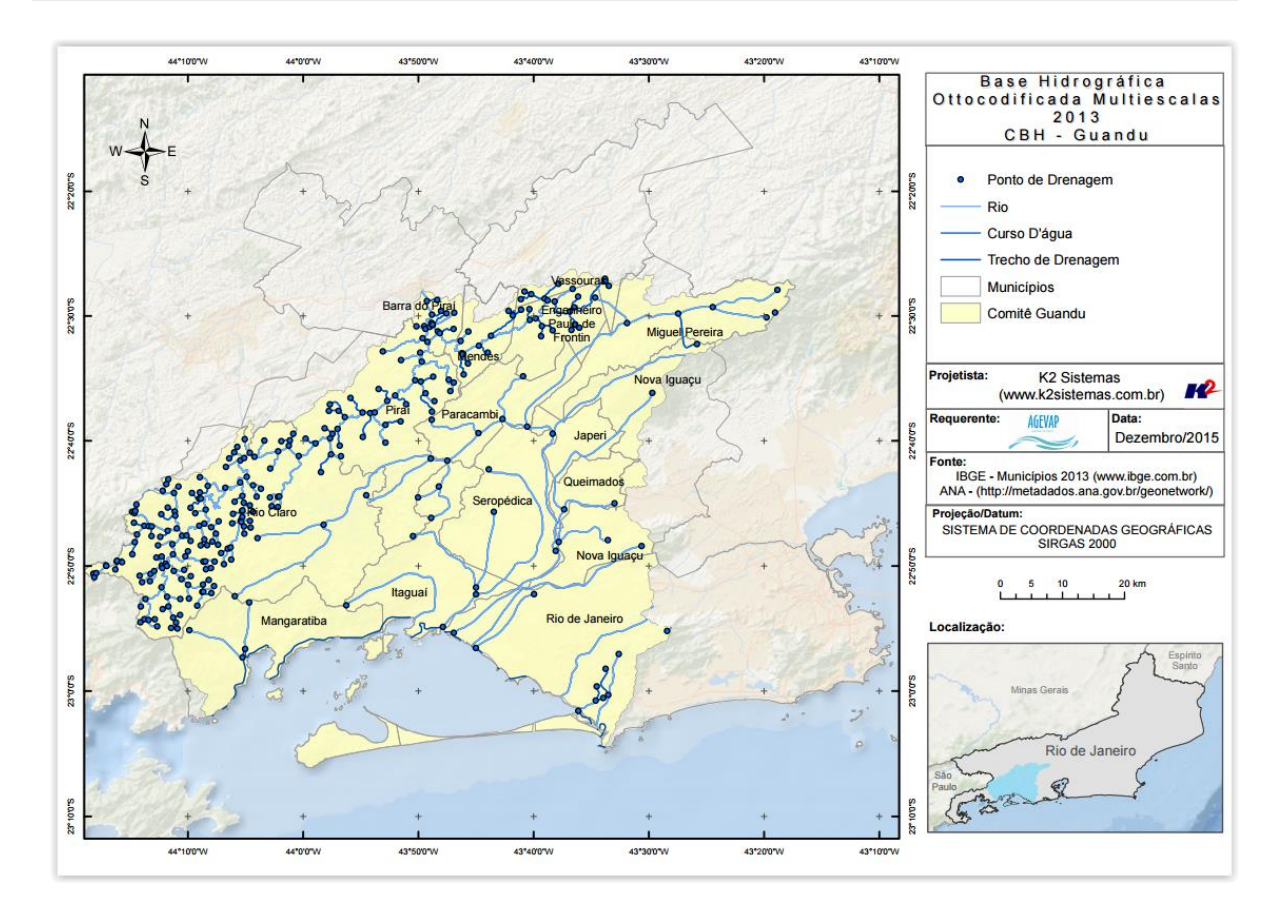

Figura 13 - Mapa de Ottocodificada Multiescaladas 2013

<span id="page-16-0"></span>Nesta etapa também houve a correção de 13 mapas em formato PDF anteriormente criados. Foram adequados de modo que contemplassem o limite municipal sem que o mesmo fosse recortado. É importante lembrar que no relatório anterior já havia sido apresentado a correção destes mapas que estavam publicados no SIGA Web. Nesta etapa, foram corrigidos os mapas em PDF. Estes mapas são:

- Densidade Demográfica
- IDHM
- IDHM Educação
- IDHM Renda
- IDHM Longevidade
- PIB 2012
- População Homens
- População Mulheres
- População Rural
- População Urbana
- População Total
- PMSB
- PMGIRS

A [Figura 14](#page-17-3) apresenta um exemplo do mapa apresentado antes e depois com a correção.

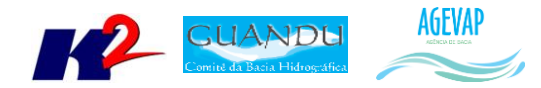

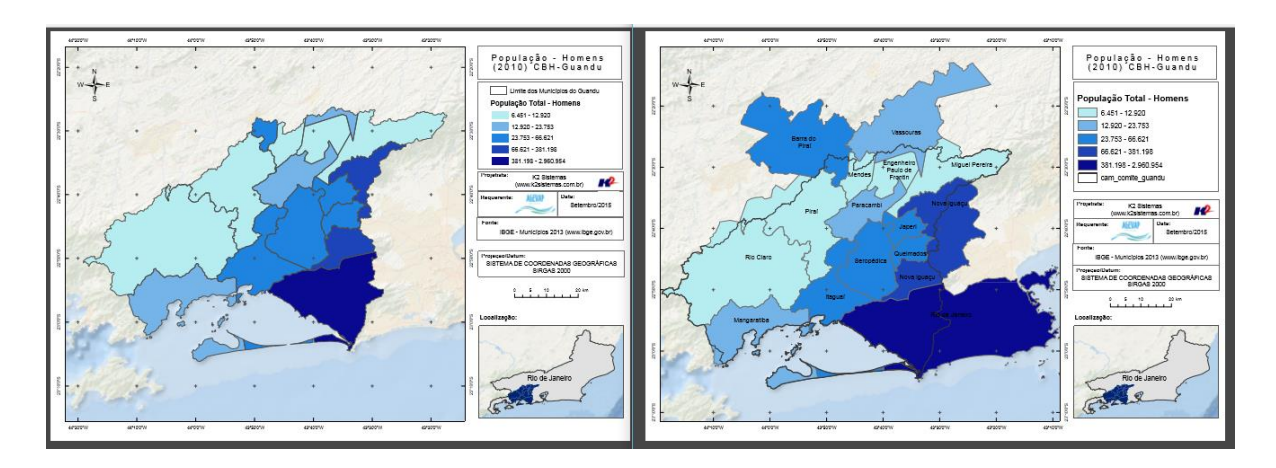

Figura 14 - Um exemplo do mapa com as devidas correções

#### <span id="page-17-3"></span><span id="page-17-0"></span>**5. Banco de Dados**

#### <span id="page-17-1"></span>**5.1 Descrição do produto**

O objetivo deste produto é a criação de um Banco de Dados único e centralizado do projeto do SIGA-GUANDU, contendo as informações mais atualizadas e sistematizadas. Este banco de dados permitirá a gestão centralizada das informações, a não duplicação de informações, a manutenção da versão mais atual dos dados, e o compartilhamento das informações por todos os sistemas e serviços.

#### <span id="page-17-2"></span>**5.2 Atividades realizadas nas etapas anteriores**

*1ª Etapa*: Na primeira etapa do projeto, foi criado um ambiente de desenvolvimento e homologação nos servidores da K2 Sistemas com o objetivo de iniciar o desenvolvimento do sistema. Para isso, foi necessário criar um banco de dados com tabelas essenciais ao funcionamento do sistema. Além das tabelas do sistema, foram importados alguns dados geográficos para realização de testes no processo de adequação do SIGA Web ao comitê Guandu.

*2ª Etapa*: Na segunda etapa do projeto, o banco de dados e todo o ambiente de homologação do SIGA-GUANDU foram migrados para o servidor oficial (Amazon). Ainda, foram inseridas novas informações no banco para a Sala de Situação e Observatório.

*3ª Etapa*: Nesta etapa do projeto foram inseridas as seguintes tabelas:

- PMSB 2015;
- PMGIRS 2015;
- Ferrovias;
- Rodovias;
- Divisão Climática.4
- População Total em 2013;

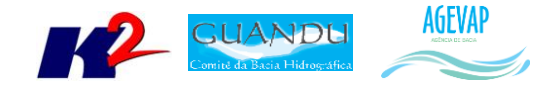

- População Urbana em 2013;
- População Rural em 2013;
- População de Homens em 2013;
- População de Mulheres em 2013;
- Densidade Demográfica em 2013;
- IDHM em 2010;
- IDHM Educação em 2010;
- IDHM Longevidade em 2010;
- IDHM Renda em 2010;
- PIB em 2012;
- Índices de Coleta de Esgoto em 2008;
- $\bullet$  Índices de Coleta de Esgoto em 2013;
- Índices de Perdas na Distribuição de Água em 2008;
- Índices de Perdas na Distribuição de Água em 2013;
- Índices de Tratamento de Esgoto em 2008;
- Índices de Tratamento de Esgoto em 2013.

*4ª Etapa*: Nesta etapa, foram inseridos no banco os seguintes dados espaciais:

- Classificação de Uso e Cobertura da terra;
- Cobertura Vegetal;
- Geomorfologia;
- $\bullet$  Indicadores de Resíduos Sólidos 2013;
- Hidrografia ANA 1:250.000;
- Hidrografia IBGE 1:250.000.

#### <span id="page-18-0"></span>**5.3 Atividades realizadas na 5ª Etapa**

A cada etapa do projeto o banco de dados é alimentado com novas informações. Nesta etapa, foram inseridos no banco os seguintes dados espaciais:

- Área de Contribuição Hidrográfica;
- Base Hidrográfica Ottocodificada Multiescaladas 2012;
- Base Hidrográfica Ottocodificada Multiescaladas 2013;
- Outorgas Pontos de Lançamento;
- Outorgas Uso não consultivo;
- Resíduos Sólidos (dados geográficos contendo todos os indicadores).

A [Figura 15](#page-19-3) apresenta algumas das novas informações inseridas no banco de dados do projeto SIGA-GUANDU. À esquerda da figura é possível verificar as novas tabelas espaciais, à direita é possível verificar um destaque para a tabela contendo informações sobre Plano Municipal de Saneamento Básico.

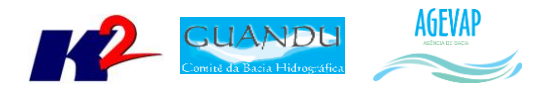

|                | File Edit Plugins View Tools Help                                                             |                |                     |                                                                                            |                 |                          |                                                                                          |                                                                                                    |
|----------------|-----------------------------------------------------------------------------------------------|----------------|---------------------|--------------------------------------------------------------------------------------------|-----------------|--------------------------|------------------------------------------------------------------------------------------|----------------------------------------------------------------------------------------------------|
|                | 国民ノ中<br>$ $ SQL<br>$\mathbf{G}$                                                               |                |                     |                                                                                            |                 |                          |                                                                                          | $\begin{array}{c c c c c} \hline \multicolumn{1}{c }{\textbf{}} & \multicolumn{1}{c }{\textbf{}} & \multicolumn{1}{c }{\textbf{}} & \multicolumn{1}{c }{\textbf{}} & \multicolumn{1}{c }{\textbf{}} & \multicolumn{1}{c }{\textbf{}} & \multicolumn{1}{c }{\textbf{}} & \multicolumn{1}{c }{\textbf{}} & \multicolumn{1}{c }{\textbf{}} & \multicolumn{1}{c }{\textbf{}} & \multicolumn{1}{c }{\textbf{}} & \multicolumn{1}{c }{\textbf{$ |
| Object browser |                                                                                               |                |                     | Edit Data - Amazon (54.94.199.16:5432) - siga-guandu - public.cam out pont captacao guandu |                 |                          |                                                                                          |                                                                                                    |
|                | $\Box$ Tables (126)                                                                           |                |                     | File Edit View Tools Help                                                                  |                 |                          |                                                                                          |                                                                                                    |
|                | <b>El-Ball alertacontrole</b><br><b>PARE</b><br>100 rows<br>$\blacksquare$<br>iii - Fel banco |                |                     |                                                                                            |                 |                          |                                                                                          |                                                                                                    |
|                | in-Fil boletimdiarioarguivo<br>cam_area_contribuicao_guandu<br>Ėŀ                             |                | aid                 | numero pro<br>[PK] serial character varying(254) character varying(254) numeric            | codigo cna      | declaracao               | nome do re<br>character varving(254)                                                     | cpf cnt -<br>characl                                                                                                    |
|                | cam climas quandu<br>÷.                                                                       | $\mathbf{1}$   |                     | 00000.025625/2012                                                                          | 33.0.0050309/03 |                          | 166399.000000 Ouimvale Ouimica Industrial Vale do Paraíba Ltda                           | 29.041                                                                                                    |
|                | 由.<br>cam_cursodagua_quandu                                                                   | $\overline{2}$ | 12                  | 02501.000762/2002                                                                          | 33.0.0050253/02 | 57718,000000             | Prefeitura Municipal de Barra do Pirai                                                   | 28.576                                                                                                    |
|                | cam_cursodagua_guandu2013<br>由相                                                               | 3              | l٩                  | 02501.000762/2002                                                                          | 33.0.0050253/02 |                          | 57718.000000 Prefeitura Municipal de Barra do Pirai                                      | 28.576                                                                                                    |
|                | El-El cam dens demog quandu<br>iii-Fil cam dominios hidrogeologicos quandu                    | 4              | 14                  | 02501.001072/2015                                                                          | 33.0.0054201/42 |                          | 243592.000000 Tecnocell Industrial Ltda                                                  | 01.527                                                                                                    |
|                | iii-Fil cam estacoes quandu                                                                   | 5              | ls.                 | 02501.000186/2013                                                                          | 33.0.0050621/06 | 226691.000000 AMBEV S.A. |                                                                                          | 07.526                                                                                                    |
|                | ili-Fil cam ferrovias quandu                                                                  | 6              | 6                   | 02501.000185/2013                                                                          | 33.0.0050318/03 |                          | 174410.000000 Pirai - Companhia Estadual de Áquas e Esqotos                              | 33.352                                                                                                    |
|                | iii-Fil cam geologia guandu                                                                   | $\overline{ }$ | I۳                  | 02501.000185/2013                                                                          | 33.0.0050318/03 |                          | 174410.000000 Pirai - Companhia Estadual de Águas e Esgotos                              | 33.352                                                                                                    |
|                | in-Fil cam geomorfologia guandu 2                                                             | R              | ١a                  | 00000.024862/2012                                                                          | 33.0.0050318/03 |                          | 171013.000000 Pirai - Companhia Estadual de Áquas e Esqotos                              | 33,352                                                                                                    |
|                | 由 图 cam_hidrografia_1000000_sirgas2000_guandu_2<br>由-图 cam hidrografia 250000 quandu          | $\overline{Q}$ | وا                  |                                                                                            |                 |                          | 171013.000000 Pirai - Companhia Estadual de Águas e Esgotos                              |                                                                                                    |
|                | cam_hidrografia_trechodrenagem_ibge_250_quandu                                                |                |                     | 00000.024862/2012                                                                          | 33.0.0050318/03 |                          |                                                                                          | 33.352<br>02.125 *                                                                                                    |
|                | 由 cam_idhm2010_quandu                                                                         | 10             | 110<br>$\mathbf{m}$ | 00000.017683/2012                                                                          | 33.0.0050621/06 |                          | 152899.000000 LONDRINA BERIDAS LIDA.                                                     |                                                                                                    |
|                | ili-ili cam_idhm_educ_guandu                                                                  | 38 rows.       |                     |                                                                                            |                 |                          |                                                                                          |                                                                                                    |
|                | in-Fil cam idhm longe quandu                                                                  |                |                     |                                                                                            |                 |                          |                                                                                          |                                                                                                    |
|                | in-Fil cam idhm renda quandu                                                                  |                |                     |                                                                                            |                 |                          |                                                                                          |                                                                                                    |
|                | in-Fill cam limite quandu<br>in-Fil cam municipios completo quandu ibge2013                   |                | $\leftarrow$        |                                                                                            | m.              |                          |                                                                                          |                                                                                                    |
|                | cam out pont captacao quandu<br>由一                                                            |                |                     |                                                                                            |                 |                          |                                                                                          |                                                                                                    |
|                | cam out pont lancamento quandu<br>田一郎                                                         |                | SOL pane            |                                                                                            |                 |                          |                                                                                          | $\times$                                                                                                    |
|                | cam_out_uso_naoconsultivo_quandu<br>Ėŀ                                                        |                |                     | -- Table: public.cam out pont captacao quandu                                              |                 |                          |                                                                                          |                                                                                                    |
|                | E cam pib2012 quandu                                                                          |                |                     | -- DROP TABLE public.cam out pont captacao quandu;                                         |                 |                          |                                                                                          | 目                                                                                                    |
|                | E cam pmgirs2015 quandu                                                                       |                |                     |                                                                                            |                 |                          |                                                                                          |                                                                                                    |
|                | iii-Fil cam pmsb2015 quandu                                                                   |                |                     | CREATE TABLE public.cam out pont captacao quandu                                           |                 |                          |                                                                                          |                                                                                                    |
|                | cam pontodrenagem quandu<br>由一段<br>cam pontodrenagem guandu2013<br>÷.                         |                | ۱Θι                 |                                                                                            |                 |                          |                                                                                          |                                                                                                    |
|                | <b>Recommendation in the Contract of Section</b><br><b>由…</b>                                 |                |                     |                                                                                            |                 |                          | gid integer NOT NULL DEFAULT nextval ('cam out pont captacao guandu gid seq'::regclass), |                                                                                                    |
|                | iii-Fil cam populacao mulher quandu                                                           |                |                     | numero pro character varying (254),<br>codigo cna character varying (254),                 |                 |                          |                                                                                          |                                                                                                    |
|                | iii-iiii cam populacao rural quandu                                                           |                |                     | declaracao numeric.                                                                        |                 |                          |                                                                                          |                                                                                                    |
|                | 由-图 cam populacao total 2010 quandu                                                           |                |                     | nome do re character varying (254),                                                        |                 |                          |                                                                                          |                                                                                                    |
|                | 由 图 cam populacao urbana quandu                                                               |                |                     | cpf cnpj character varying (254),                                                          |                 |                          |                                                                                          |                                                                                                    |
|                | 由-图 cam projetos execução quandu v1                                                           |                |                     | municipio character varying (254)                                                          |                 |                          |                                                                                          |                                                                                                    |

Figura 15 - Banco de Dados do SIGA-GUANDU

<span id="page-19-3"></span>É importante ressaltar que o *shape* de Resíduos Sólidos foi incluso no banco de dados, porém ainda não foi possível a criação de *views* para cada indicador para publicar no SIGA Web. Esta atividade será realizada na próxima etapa.

#### <span id="page-19-0"></span>**6. Sistema de Monitoramento**

#### <span id="page-19-1"></span>**6.1 Descrição do produto**

O objetivo do sistema de monitoramento é coletar informações de forma automática dos principais órgãos gestores (ANA, INEA/RJ, Municípios, dentre outros), para criar um banco de dados de monitoramento dos reservatórios e estações da bacia.

#### <span id="page-19-2"></span>**6.2 Atividades realizadas nas etapas anteriores**

*1ª Etapa*: Na primeira etapa, foi criado um ambiente de homologação do sistema de monitoramento para o Comitê GUANDU para realizar testes de aquisição de informações a partir do webservice da ANA – Agência Nacional de Águas, para os reservatórios do comitê Guandu.

*2ª Etapa*: Foi disponibilizada uma primeira versão do sistema de monitoramento, contendo:

- Dados históricos dos reservatórios;
- Gráfico dos reservatórios;
- Inclusão de mapa com localizações dos reservatórios.

20

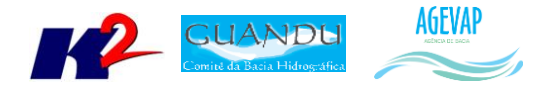

*3ª Etapa*: Nesta etapa foi desenvolvido o boletim diário, onde é possível monitorar informações dos principais reservatórios da Bacia. Estas informações, que são atualizadas diariamente são obtidas pela ANA – Agência Nacional de Águas.

*4ª Etapa*: Nesta etapa foi desenvolvido e publicado a ferramenta que permite o usuário baixar os boletins semanais e mensais.

#### <span id="page-20-0"></span>**6.3 Atividades realizadas na 5ª Etapa**

Nesta etapa foi realizada a manutenção do sistema para garantir a estabilidade. Devido à dificuldade de localizar os pontos de controle (estações) da área do Guandu, ainda não foi possível inserir nesta etapa os pontos de controle. Assim, a inserção dos pontos de controle será disponibilizada na sexta etapa.

#### <span id="page-20-1"></span>**7. SIGA Web GUANDU**

#### <span id="page-20-2"></span>**7.1 Descrição do produto**

O SIGA Web GUANDU - Sistema Web de Informações Geográficas e Geoambientais das Bacias dos Rios Guandu, da Guarda e Guandu-Mirim tem como objetivo disponibilizar, tanto para o comitê quanto para a sociedade de modo geral, as informações espaciais do banco de dados do SIGA-GUANDU.

Além de eliminar a necessidade de uso de um SIG padrão (como ArcGIS, QuantumGIS, etc.) para acessar as informações disponíveis, o sistema agrega um conjunto de ferramentas de análise e de mapas temáticos elaborados para facilitar a visualização e consulta das informações.

Dentre as características gerais do SIGA Web podem ser destacados:

- Ambiente que permite gerir, monitorar e consultar informações;
- Permite acesso público aos dados espaciais;
- Permite consultas e análises sem a necessidade de conhecimento técnico;
- Disponibiliza mapas temáticos de interesse aos Comitês e à sociedade.

#### <span id="page-20-3"></span>**7.2 Atividades realizadas nas etapas anteriores**

*1ª Etapa*: Foi realizada uma adequação do layout para o padrão do comitê Guandu e, também, foram publicadas algumas camadas com o objetivo de realizar testes de funcionamento do sistema.

*2ª Etapa*: Foi disponibilizada a infraestrutura do sistema para sua alocação no servidor web (Amazon), possibilitando liberar o SIGA Web Guandu para os usuários.

*3ª Etapa*: Nesta etapa foram publicados os 19 mapas temáticos gerados na etapa anterior. Os mapas publicados foram:

- População Total em 2010;
- População Urbana em 2010;
- População Rural em 2010;

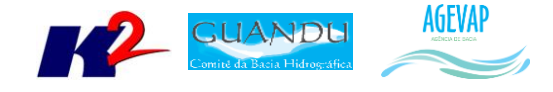

- População de Homens em 2010;
- População de Mulheres em 2010;
- Densidade Demográfica em 2010;
- IDHM em 2010:
- IDHM Educação em 2010;
- IDHM Longevidade em 2010;
- IDHM Renda em 2010;
- PIB em 2012:
- Índices de Coleta de Esgoto em 2008;
- Índices de Coleta de Esgoto em 2013;
- Índices de Perdas na Distribuição de Água em 2008;
- Índices de Perdas na Distribuição de Água em 2013;
- Índices de Tratamento de Esgoto em 2008;
- Índices de Tratamento de Esgoto em 2013.

E além da publicação dos mapas, foi realizado o ajuste de layout da ferramenta de impressão para o padrão do SIGA-GUANDU.

*4ª Etapa*: Nesta etapa foram publicados 06 mapas temáticos. Os novos mapas publicados são:

- Classificação de Uso e Cobertura da terra;
- Cobertura Vegetal;
- Geomorfologia;
- $\bullet$  Indicadores de Resíduos Sólidos 2013;
- Hidrografia ANA 1:250.000;
- Hidrografia IBGE 1:250.000.

Também nesta etapa, houve a correção de 15 mapas anteriormente publicados.

#### <span id="page-21-0"></span>**7.3 Atividades realizadas na 5ª Etapa**

Nesta etapa do projeto foram criados os manuais do usuário e do administrador do SIGA Web. O manual do usuário estará disponível ao usuário em formato PDF na opção AJUDA do SIGA WEB, localizado no canto superior esquerdo da barra de ferramentas principais. O manual do administrador será entregue à gerência do projeto SIGA-GUANDU, da AGEVAP. Ambos os manuais estão disponíveis no Anexo I.

Ainda, foram publicadas novas camadas no SIGA Web, são elas:

- Área de Contribuição Hidrográfica;
- Outorgas Pontos de Captação;
- Outorgas Pontos de Lançamento;
- Outorgas Uso Não Consultivo.

As Figuras 16 a 19 apresentam os respectivos mapas publicados.

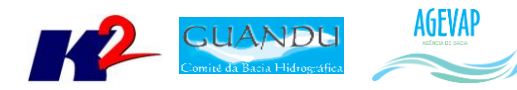

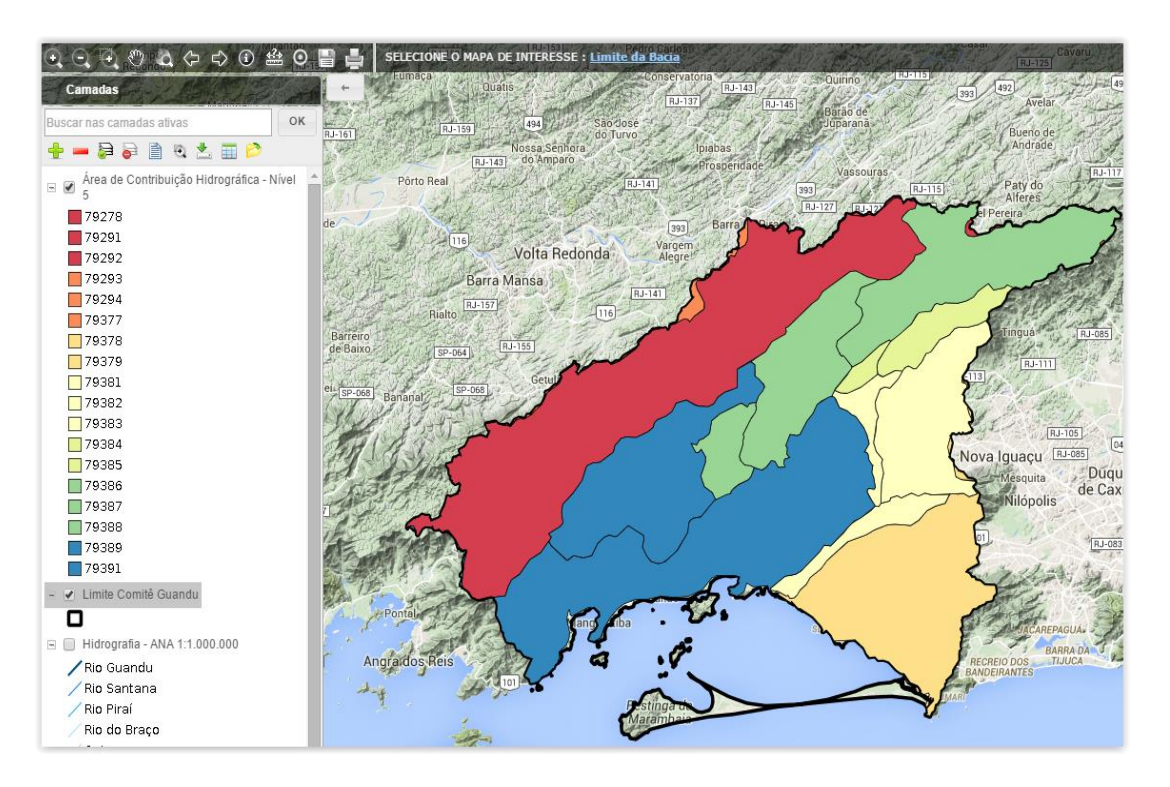

Figura 16 - Mapa da Área de Contribuição Hidrográfica

<span id="page-22-1"></span><span id="page-22-0"></span>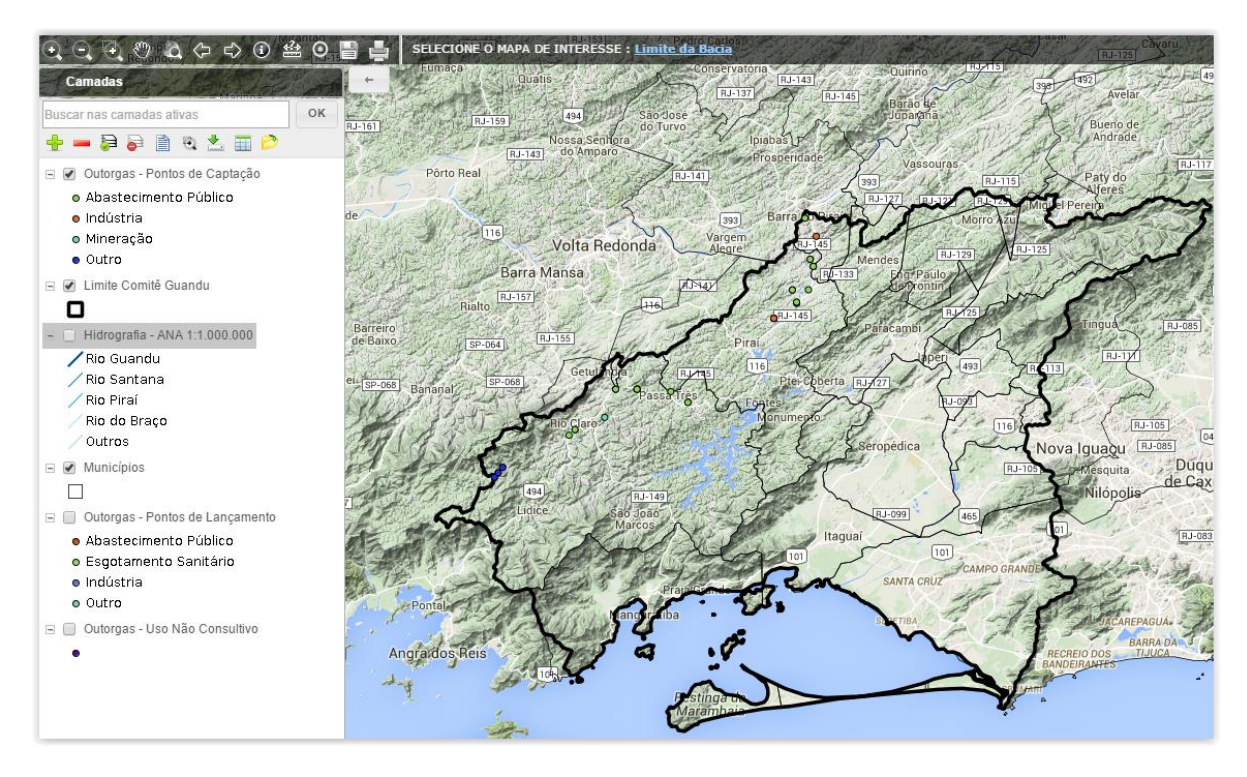

Figura 17 - Outorgas – Pontos de Captação

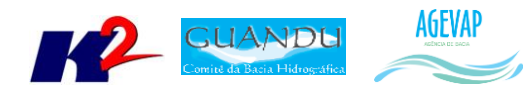

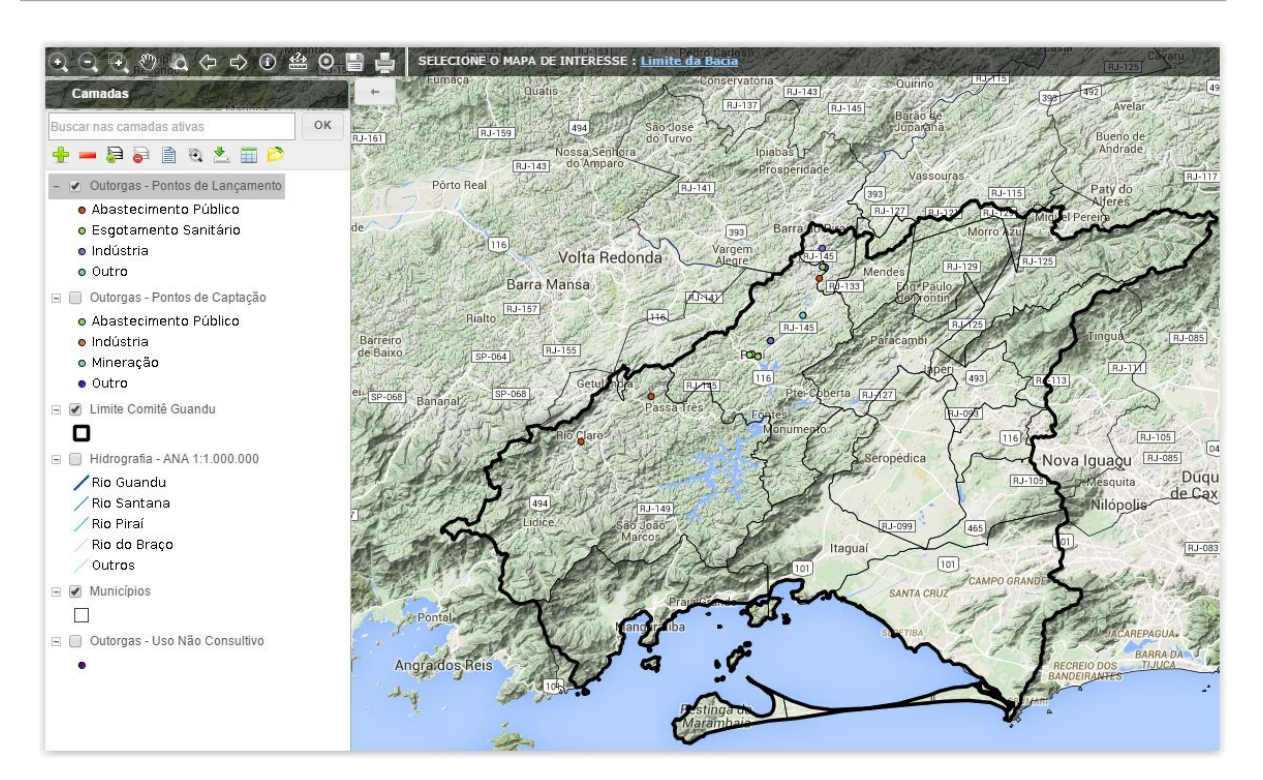

Figura 18 - Outorgas – Pontos de Lançamento

<span id="page-23-0"></span>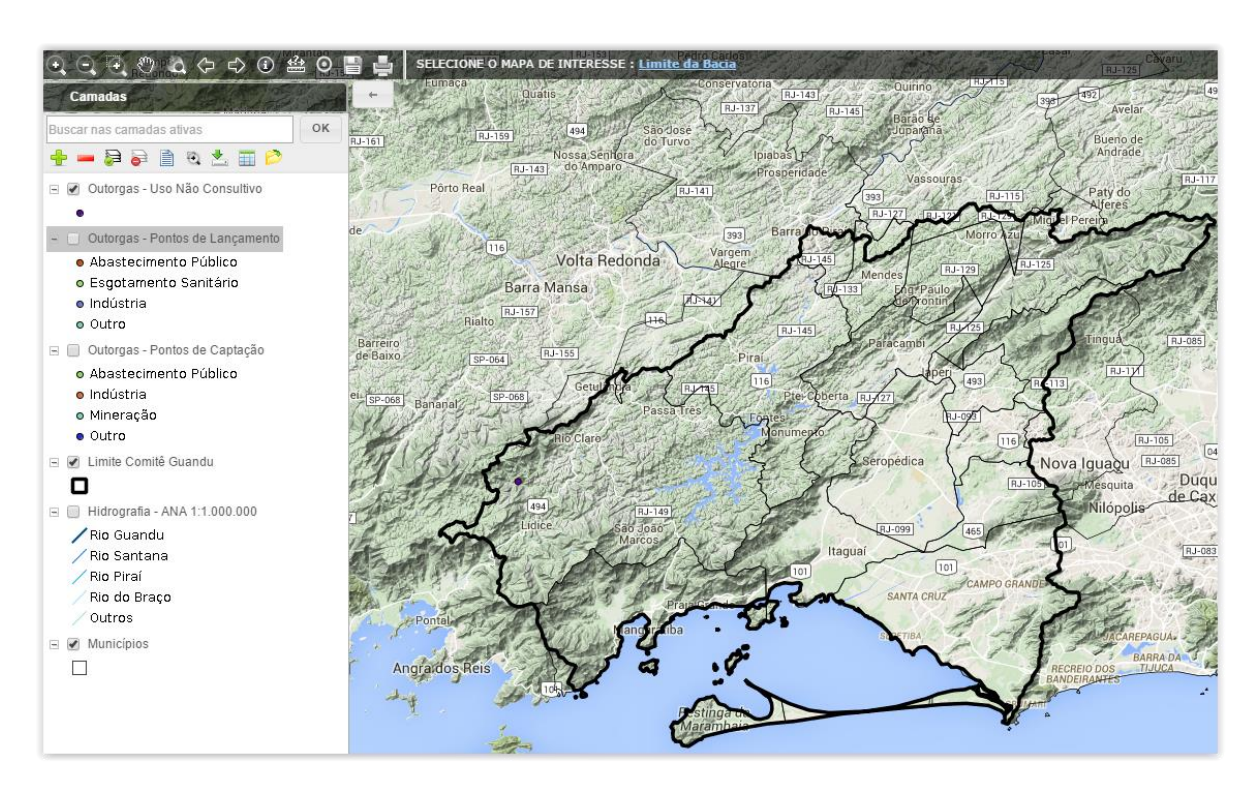

Figura 19 - Outorgas - Pontos de Lançamentos

<span id="page-23-1"></span>Também houve a criação de dois mapas temáticos:

Base Hidrográfic Ottocodificada Mutiescalas 2012 ;

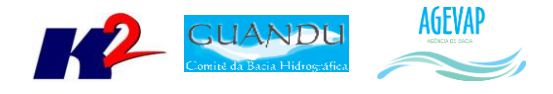

Base Hidrográfic Ottocodificada Mutiescalas 2012.

As Figuras 20 a 21 apresentam os respectivos mapas temáticos.

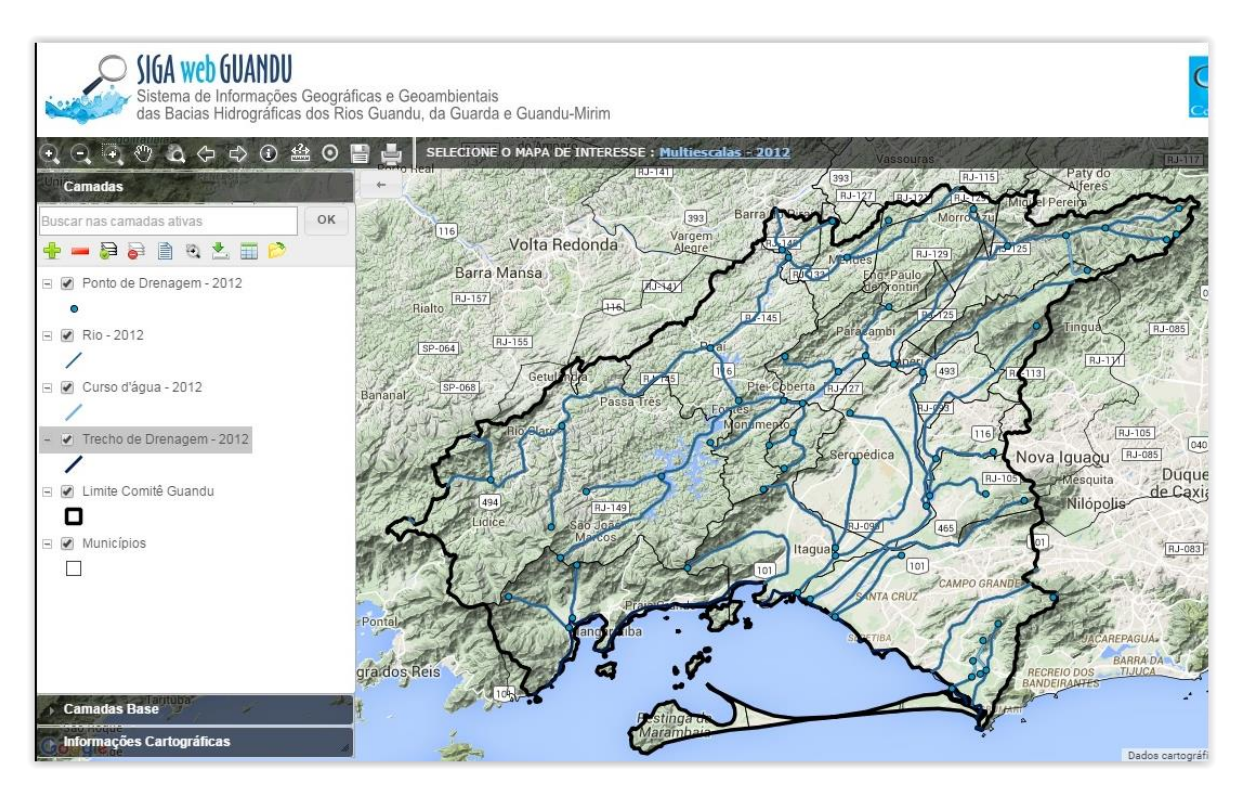

Figura 20 - Hidrográfica Ottocodificada Multiescaladas 2012

<span id="page-24-0"></span>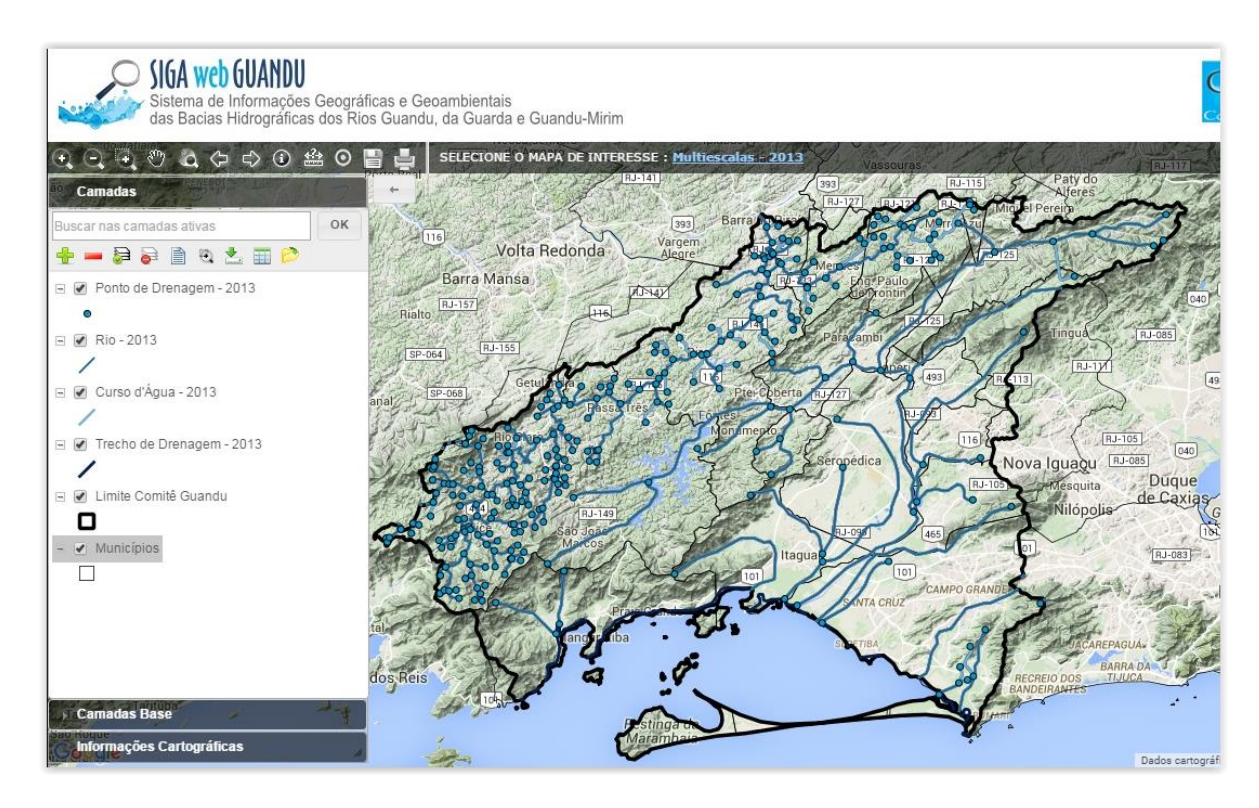

<span id="page-24-1"></span>Figura 21 - Hidrográfica Ottocodificada Multiescaladas 2013

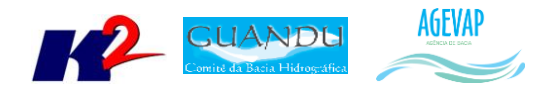

## <span id="page-25-0"></span>**8. Observatório**

#### <span id="page-25-1"></span>**8.1 Descrição do produto**

O observatório está sendo desenvolvido para usuários que não possuem afinidade com o manuseio de um SIG Web padrão; portanto, possui uma interface de consulta simples e intuitiva, facilitando o acesso aos dados sobre a Bacia.

No observatório, o usuário poderá selecionar um Município ou a área total do Comitê para uma lista de informações da área solicitada.

#### <span id="page-25-2"></span>**8.2 Atividades realizadas nas etapas anteriores**

*1ª Etapa*: Nesta etapa inicial, as informações para o Observatório ainda estão sendo levantadas, para todos os municípios do Guandu.

*2ª Etapa*: Nesta etapa pode se destacar as seguintes atividades desenvolvidas:

- Inserção do mapa de municípios, com inserção dos limites da bacia, limites estaduais e legenda e escala;
- Inserção dos dados da ficha municipal do observatório, com informações do IBGE, e dados de saneamento, água e esgoto, do SNIS;
- Criação e inserção do mapa de Bacia, com a inserção de seus dados.

*3ª Etapa*: Além da realização das manutenções corretivas e de estabilidade do sistema, foram inseridas as informações: Operador de Água, Esgoto e Resíduos Sólidos; informações sobre Plano Municipal de Saneamento Básico.

*4ª Etapa*: Além na manutenção periódica do sistema para correção de BUGs, a fim de garantir estabilidade e desempenho, os principais serviços executados na quarta etapa foram:

- Inclusão do gráfico com o histórico dos últimos cinco anos dos indicadores do SNIS;
- Botão de informações ao lado dos indicadores do SNIS no Comitê para apresentar quais os municípios não têm dados para aquele índice;
- Inserção do indicador de Precipitação Acumulada.

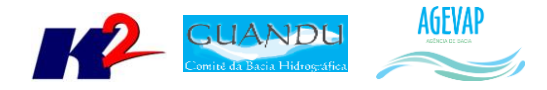

#### <span id="page-26-0"></span>**8.3 Atividades realizadas na 5ª Etapa**

Nesta quinta etapa do projeto, ocorreram as manutenções corretivas e de estabilidade do sistema. Infelizmente, ainda não foi possível publicar no Observatório do SIGA - Guandu os dados de Investimento, pois estamos aguardando o recebimento destas informações. A previsão é que este procedimento seja inserido na próxima etapa.

## <span id="page-26-1"></span>**9. Página web do SIGA-GUANDU**

#### <span id="page-26-2"></span>**9.1 Descrição do produto**

O objetivo deste produto é a criação de uma página web do SIGA-GUANDU para disponibilizar as informações do projeto. A página do SIGA-GUANDU deverá integrar, por meio de botões principais, vários produtos: Sala de Situação; SIGA WEB; Observatório e Publicações.

Sala de Situação: gráfico contendo as informações de vazão e nível dos reservatórios e Pontos de monitoramento e controle em tempo real. Esta informação será produto do desenvolvimento de um sistema de monitoramento que irá buscar informações de telemetria para disponibilizar, em tempo real, dados de vazão e nível dos reservatórios da bacia. Estarão disponíveis nesta área, também, os relatórios diários e semanais, link para telemetria da página web da ANA – Agência Nacional de Águas, informações de previsão do tempo para cada município da bacia e links importantes.

SIGA WEB: o usuário será direcionado para outro link onde se localiza o sistema SIGA WEB GUANDU e onde poderá realizar consultas sobre os dados espaciais e atributos da bacia.

Observatório: informações sobre a bacia de forma simples e intuitiva, onde o usuário poderá selecionar um Município ou o Comitê para verificar a lista de informações disponíveis.

Publicações: o usuário poderá verificar trabalhos publicados sobre a Bacia do Guandu.

#### <span id="page-26-3"></span>**9.2 Atividades realizadas nas etapas anteriores**

*1ª Etapa*: Inicialmente, foi criada uma proposta de layout da página do SIGA-GUANDU. Esta proposta foi criada com base no padrão de layout da atual página web do comitê, mas poderá ser readequada caso a página do comitê seja modificada dentro do período do projeto.

A adequação de layout se deu, principalmente, pelas seguintes

- Inserção da header principal do Comitê Guandu;
- Alteração do conteúdo descritivo do sistema;
- Inserção de fotos e imagens que compõem a região do Guandu;
- Adequação das cores da página web conforme o padrão de cores da página web do comitê.

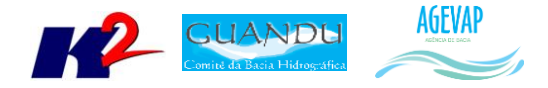

*2ª Etapa*: Nesta etapa do projeto foi disponibilizada toda a infraestrutura necessária para a alocação da página na web em servidor na Amazon. Assim, qualquer usuário poderá acessar o sistema pelo seguinte endereço:<http://54.94.199.16:8080/siga-guandu> .

*3ª Etapa*: As atividades realizadas na terceira etapa do projeto foram:

- Manutenção do sistema no servidor web, garantindo o funcionamento 24x7, para impedir a inacessibilidade da página em nenhum momento;
- Atualização da interface da página web da ferramenta de impressão do SIGA Web;
- Atualização de informações na página do Observatório;
- Atualização do link que direciona para o Boletim Diário;
- Atualização dos mapas do SIGA Web.

*4ª Etapa*: As atividades realizadas na quarta etapa do projeto foram:

- Manutenção do sistema no servidor web, garantindo o funcionamento 24x7, para impedir a inacessibilidade da página em nenhum momento;
- Atualização de informações na página do Observatório;
- Atualização do link que direciona para o Boletim Semanal e Diário;
- Atualização dos mapas do SIGA Web.

#### <span id="page-27-0"></span>**9.3 Atividades realizadas na 5ª Etapa**

Nesta etapa do projeto, foi criado o manual do usuário da página web do SIGA-GUANDU. O manual estará disponível ao usuário em formato PDF na página principal do site e foi desenvolvido para orientar e apresentar ao usuário todas as funcionalidades disponíveis. O manual está disponível no Anexo II.

Ainda nesta etapa ocorreu à atualização de itens na página "SIGA Web", já apresentado com detalhes nas seções anteriores.

#### <span id="page-27-1"></span>**10. Considerações Finais**

Este relatório apresentou alguns produtos desenvolvidos na quinta etapa do projeto SIGA-GUANDU.

Conforme apresentado, nesta quinta etapa foram concentrados esforços na elaboração dos manuais de usuário e administrador do SIGA WEB GUANDU e pá página web do SIGA Guandu.

Para a sexta etapa do projeto (Produto 06/06), estão previstos os seguintes produtos:

Segunda versão dos manuais do SIGA Web GUANDU e da página web do SIGA-GUANDU.

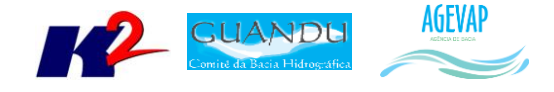

- Documentação do Banco de Dados;
- Quinta versão do sistema de monitoramento, contendo pontos de controle da bacia (estações);
- Inserção de dados de investimento Guandu para os municípios no Observatório e disponibilidade hídrica para a área da bacia;
- Levantamento de novas informações espaciais e geração de mapas temáticos;
- Atualização do Banco de Dados do projeto;
- Publicação de mapas no SIGA Web.

É importante ressaltar que todas as atividades realizadas e produtos apresentados estão em acordo com as especificações técnicas do projeto SIGA-GUANDU, descritas no termo de referência.

<span id="page-29-0"></span>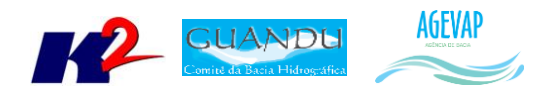

ANEXO I - Manual do usuário do SIGA Web

<span id="page-30-0"></span>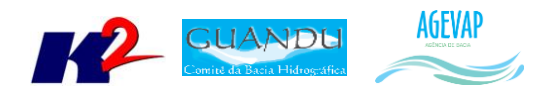

## ANEXO II - Manual do usuário do SIGA-GUANDU